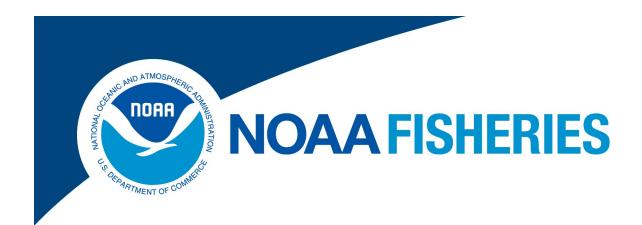

# Electronic Vessel Trip Reporting (eVTR) Technical Requirements Guide

For eVTR Application Developers

Rev. 2.0

Greater Atlantic Regional Fisheries Office (GARFO)

Analysis & Program Support Division (APSD)

Gloucester, MA

3/27/2024

3/27/2024 Page **2** of **58** 

# **Table of Contents**

| 1   | Intro | oduction                                                     | . 5 |
|-----|-------|--------------------------------------------------------------|-----|
| 1.  | .1    | Audience                                                     | . 5 |
| 1.  | .2    | Product Support                                              | . 5 |
| 1.  | .3    | Note Concerning Revision History                             | . 5 |
| 2   | eVTI  | R Composition                                                | . 6 |
| 2.  | .1    | How GARFO Organizes eVTR Information                         | . 6 |
| 2.  | .2    | Subtrips                                                     | . 7 |
| 2   | .3    | eVTR Unique Trip Identifier (UTID)                           | . 7 |
| 2   | .4    | File Format                                                  | . 8 |
| 2   | .5    | Electronic Signature                                         | . 9 |
| 2   | .6    | File Transfer                                                | . 9 |
| 2   | .7    | Error Checking                                               | . 9 |
| 2   | .8    | eVTR User Interface Requirements                             | 10  |
| 3   | JSON  | N API Requirements                                           | 11  |
| 3.  | .1    | JSON API Generic Sequence                                    | 11  |
| 3.  | .2    | API Authentication Protocol                                  | 12  |
| 3.  | .3    | Send eVTR Form to GARFO                                      | 14  |
| 4   | eVTI  | R Reference                                                  | 17  |
| 4   | .1    | Support Files                                                | 17  |
| 4   | .2    | eVTR Form Specification                                      | 18  |
| 4   | .3    | Mandatory Use of a Field in eVTR Based on Trip Activity Type |     |
| 4   | .4    | Gear Code and Soak Time Interdependence                      | 22  |
| 4   | .5    | Quality Control Audit Rules                                  |     |
| 4   | .6    | Quality Control Audit Rules for Lobster and Crab             |     |
|     | .7    | Regulatory References                                        |     |
| 5   | Requ  | uirements for Lobster Reporting (Report_Type=2)              | 32  |
| 5   | .1    | Report Type Field                                            |     |
| 5   | .2    | Trip Type Label                                              |     |
| 5   | .3    | New Trip-level Input Fields for Lobster (Report_Type=2)      |     |
| 5   | .4    | Effort-level Updates for Lobster (Report_Type=2)             |     |
| 5   | .5    | Existing Effort-level Fields for Lobster (Report_Type=2)     |     |
| 5   | .6    | Removed Effort-level Fields for Lobster (Report_Type=2)      |     |
| 5   | .7    | Gear Options for Lobster (Report_Type=2)                     |     |
| 5   | .8    | Endpoint                                                     |     |
|     | .9    | Example JSONs                                                |     |
| 6   | -     | uirements for Clam Reporting (Report_Type=3)                 |     |
|     | .1    | Report Type Field                                            |     |
|     | .2    | Catch-level Changes for Clams (Report_Type=3)                |     |
|     | .3    | New Disposition Input Fields for Clams (Report Type = 3)     |     |
|     | .4    | JSON Example for Report_Type=3                               |     |
| 7 _ |       | ument Revision History                                       |     |
|     | .1    | Revision 1.0 Updates                                         |     |
|     | .2    | Revision 1.1 Updates                                         |     |
|     | .3    | Revision 1.2 Updates                                         |     |
| 7.  | .4    | Revision 1.2.1 Updates                                       | 52  |

| Electronic Vessel Trip Reporting (eVTR) Technical Requirements Guide |                        |    |  |  |
|----------------------------------------------------------------------|------------------------|----|--|--|
| 7.5                                                                  | Revision 1.3 Updates   | 52 |  |  |
| 7.6                                                                  | Revision 1.4 Updates   | 53 |  |  |
| 7.7                                                                  | Revision 1.4.1 Updates | 54 |  |  |
| 7.8                                                                  | Revision 1.5 Updates   | 54 |  |  |
| 7.9                                                                  | Revision 2.0 Updates   | 54 |  |  |

## 1 Introduction

This guide provides the technical information that you need to satisfy the programming requirements for electronic reporting. The guide comprises three principal sections:

- The basics of GARFO's Electronic Vessel Trip Report (eVTR)
- Application Programming Interface (API) requirements for software application developers

**NOTE:** The Federal Register outlines the regulatory requirements that eVTR software must meet. See the proper references in the section <u>Regulatory References</u> in this guide.

Reference information

Use the links in the Table of Contents or the links embedded throughout this guide to quickly navigate to the information you want.

### 1.1 Audience

This guide is intended for programmers whose expertise ranges from intermediate to advanced. This guide is not intended for novice programmers who do not have a working knowledge of APIs. Novice programmers should refer to API tutorials. More experienced users should feel free to use the Table of Contents in order to look up specific information as needed.

# 1.2 Product Support

GARFO must endorse your product's adherence to regulatory and technical requirements. To request assistance, contact the IT Service Desk by phone or by e-mail:

Phone: 978-281-9188

• E-mail: nmfs.gar.helpdesk@noaa.gov

# 1.3 Note Concerning Revision History

When GARFO changes eVTR technical requirements, we also update the information in this guide to reflect those changes. To obtain important information about updates to the technical requirements at this release, or to obtain information about updates at previous releases, please consult the section <a href="Document Revision Document Revision Document Revision History">Document Revision Document Revision Document Revision

3/27/2024 Page **5** of **58** 

# 2 eVTR Composition

The fishing vessel's owner/operator files a Vessel Trip Report (VTR) after a fishing trip. If the owner/operator files the report electronically, the report is called an eVTR. The report includes but is not limited to information about the trip duration, the fishing effort expended (gear used, location, and duration fished), the species that were caught, and their landed weight. VTR data are the definitive source of fishing effort information (gear and area) which is a critical input to ensure accurate catch monitoring.

Information in this section includes the following topics:

- How GARFO Organizes eVTR Information
- Subtrips
- eVTR Unique Trip Identifier (UTID)
- File Format
- Electronic Signature
- File Transfer
- Error Checking
- eVTR User Interface Requirements

# 2.1 How GARFO Organizes eVTR Information

GARFO internally organizes the fishing trip data in an eVTR as follows:

1) Trip

Identifies the vessel, trip type (commercial, party, charter or recreational), number of crew/anglers and the dates and times for when it departed and returned to port (sailed and landed respectively).

2) Effort

Identifies subtrip information (see the section <u>Subtrips</u>). This portion of the VTR captures the location where the vessel fished, gear information, haul/soak time, number of hauls/sets/strings, etc.

3) Catch

Identifies the species and the amount of the catch (kept and discarded) for each subtrip.

4) Sales

Identifies the dealer(s) that bought the catch (or the ultimate disposition of the catch), and also the date and port of the offload associated with each subtrip.

5) Signature

Provides the verification by the vessel owner / operator that the information being submitted on the report is correct.

**Jump to: Table of Contents** 

3/27/2024 Page **6** of **58** 

# 2.2 Subtrips

A subtrip represents the effort and catch associated with a unique combination of the following:

- Chart area
- Gear type
- Mesh size

If any of these elements change during the course of a trip, a new subtrip starts, and the vessel owner/operator must record additional catch and effort information.

A well-designed eVTR program or application has the ability to significantly reduce the amount of time required for a vessel operator to comply with their VTR reporting requirements by eliminating the need to fill out information that stays the same throughout the trip (for example, vessel permit, date sail and land, trip type).

This means that the application programmer must code the application so that the user supplies data for the fields in the Trip and Signature information only once, since these fields apply to the entire trip.

# 2.3 eVTR Unique Trip Identifier (UTID)

The eVTR application must build and generate a unique trip identifier (UTID) that serves as the key by which all fisheries data systems are referenced from a specific fishing trip.

**CAUTION:** The UTID must be unique for every fishing trip; different trips can never use the same UTID. Duplicate UTIDs cause significant problems with data verification and will affect end users, software vendors, and GARFO.

# 2.3.1 UTID Composition

The eVTR application must build the UTID from the following numeric data:

- Vessel Permit Number (6 digits) as listed on the vessel's Federal fishing permit
   The Vessel Permit Number is also referred to as the VPN.
- Year (2 digits)
- Month (2 digits)
- Day (2 digits)
- Hour (2 digits, based upon 24 hour clock / military time)

**Jump to: Table of Contents** 

3/27/2024 Page **7** of **58** 

## 2.3.2 UTID Example

A single numeric string constitutes the eVTR UTID, such as the following example:

12345621063023

Figure 1 shows how to read the eVTR UTID:

Figure 1: Reading the eVTR UTID

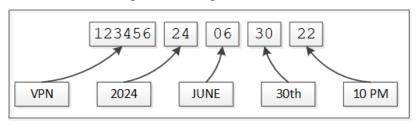

**NOTE:** The year, month, day and hour portion of the eVTR UTID can represent the date/time at which the trip report was initiated, the date/time the trip started, or anywhere in between these two dates/times.

### 2.3.3 UTID Usage Notes

Be aware of the following information in accounting for the eVTR UTID:

- Once the eVTR application generates the value of the eVTR UTID, the value cannot change.
- The eVTR UTID shall be readily available to the vessel owner/operator. The UTID:
  - Must be available when the trip report is initiated.
  - o Is required by the seafood dealer before the catch can be purchased from the vessel.
- If two duplicate trip IDs are created by starting trips in rapid succession, it is acceptable to increment the last two digits.
- NMFS uses the eVTR UTID to link a fishing trip to other Fisheries Dependent Data (FDD) systems that collect and process data, such as Dealer reports and Observer reports.

## 2.4 File Format

An eVTR application must fulfill the following file format requirements:

- 1) Produce a data file in the specified standard format.
  - Such a format allows a successful file upload into the GARFO databases. Find the valid file format in the section <a href="eVTR Form Specification">eVTR Form Specification</a> in this guide.
- 2) Meet GARFO data collection requirements.
  - GARFO provides support tables for standard industry information that a programmer needs to build into the application. Find a list of the valid support tables in the section labeled <u>Support</u> in this guide.

**NOTE:** A value of **NA** in a table cell indicates that there is no value or instruction from GARFO concerning that particular instance.

**Jump to: Table of Contents** 

3/27/2024 Page **8** of **58** 

# 2.5 Electronic Signature

Immediately upon completion of a trip report, the vessel owner/operator must have the means to digitally sign the eVTR. The eVTR application must provide the following for electronic signature:

- A way for the vessel owner/operator to verify the operator name and Vessel Permit Number (VPN).
- The display of the following text during the signing ceremony:

"I certify that the vessel trip information I am providing is true, complete and correct to the best of my knowledge, and made in good faith. Making a false statement is punishable by law (18 U.S.C. 1001)."

### 2.6 File Transfer

GARFO requires that you submit trip report files using the HTTPS POST method. Use the API URL to submit the eVTR. For information, refer to the section JSON API Requirements in this guide.

# 2.7 Error Checking

When the vessel owner/operator submits a trip report to GARFO, the audit engine checks the report against a set of audit rules. The audit engine flags any eVTR that fails one or more audit rules. GARFO subsequently instructs the vessel owner/operator to first correct, then resubmit the report.

Reports submitted through your application will pass through the same audit engine checks. The checks may also be built into your application in order to prevent the rejection of the report once it is submitted to GARFO. Find a list of the GARFO QC audits in the section <u>Quality Control Audit Rules</u> later in this guide.

# 2.7.1 Corrections to a Previously Submitted eVTR

GARFO can identify most syntax errors in a submitted eVTR before processing that eVTR. However, GARFO can only identify other types of errors, such as discrepancies between VTR and dealer data sets, after processing the eVTR in the audit rules engine.

If the audit returns one or more errors against the submission, GARFO notifies the vessel owner/operator of the problem(s) so that they may correct the eVTR, and then resubmit. This action requires that eVTR vendors provide a method for copying and then modifying, sometimes significantly, a previously submitted eVTR. The vessel owner/operator must then have the ability to submit the amended eVTR in the same manner as the original submission.

**CAUTION:** The vessel owner/operator *must* use the trip identifier from the original submission when submitting the revised eVTR.

**Jump to: Table of Contents** 

3/27/2024 Page **9** of **58** 

# 2.8 eVTR User Interface Requirements

The eVTR application shall adhere to the following requirements for user interface design:

- Record fishing data accurately as entered.
- Transmit data to GARFO that is an accurate representation of what was reported by the vessel owner/operator.
- Store data entered by owners/operators even if no internet connection is available.
- Enforce the submission of a valid value for each data element required on a particular fishing trip.
- Allow the owner/operator to enter, choose, or confirm all data elements.
- Prevent data element auto-population, or default value generation, without confirmation.
- Generate a unique trip identifier (UTID) as soon as a new trip report is initiated.
- Provide the ability to display a facsimile of all previously submitted reports submitted on that device.
  - When requested by authorized personnel, eVTR applications must have the capability to display a facsimile of the paper VTR form, including a separate 'page' for each subtrip. Ideally, the eVTR software should enable print, export, or email VTR facsimiles.
- Allow the manual entry of latitude/longitude coordinates while also optionally supporting the coordinates to be automatically populated from the device or vessel's GPS system.

**Jump to: Table of Contents** 

3/27/2024 Page **10** of **58** 

# 3 JSON API Requirements

GARFO uses a JavaScript Object Notation (JSON) based API for 3<sup>rd</sup>-party communications with the eVTR server. JSON is a lightweight, open standard data exchange format, uses a natural language coding scheme, and can work with any framework or platform. Topics in this section include:

- JSON API Generic Sequence
- API Authentication Protocol
- Send eVTR Form to GARFO

# 3.1 JSON API Generic Sequence

Data is passed and returned in JSON format over the HTTPS protocol by means of requests and responses. You code a request to obtain a resource that's stored on a remote server, or to transmit data to a remote server, and the remote server responds with the requested information or message. Each action requires a separate request and response.

The following sequence describes a generic request and return exchange between the 3<sup>rd</sup>-party application and the database server:

- 1) A 3<sup>rd</sup>-party application submits an authentication request (if needed) from the device to the API by means of a URL.
- 2) The application receives a server STATUS message as a JSON object.
  - If authentication is successful, that response will include a token string.
- 3) The bundle of the request (for example, an eVTR form) is passed in the POST header of the HTTPS request using the JSON object format.
- 4) The API returns the requested data or response as a JSON object.

The return includes a STATUS indicator.

#### 3.1.1 Base URL

The base URL link is as follows:

https://apps-garfo.fisheries.noaa.gov/base\_api/

This URL forms the basis of all requests to the eVTR API module. Create specific requests by appending request strings on this URL.

# 3.1.2 JSON API Usage Notes

Be aware of the following before you begin to use the GARFO eVTR API module:

All errors return a STATUS as a JSON object that contains a description of the error.

See the section named Quality Control Audit Rules for a list of valid codes.

**Jump to: Table of Contents** 

3/27/2024 Page **11** of **58** 

### 3.2 API Authentication Protocol

This section describes how to properly submit an authentication request to the system.

# 3.2.1 Prerequisite: Obtain Valid Username and Password

A Federally-permitted vessel owner / operator must obtain a valid username / password combination from the IT Service Desk **before** being able to submit a VTR electronically:

- IT Service Desk phone: 978-281-9188
- IT Service Desk e-mail: nmfs.gar.helpdesk@noaa.gov

#### 3.2.2 Authentication

The API authenticates the user's credentials and returns an alphanumeric token that represents the validation of credentials. The token is valid for 45 minutes after it is issued, and may be included in a VTR within that time period.

- The authentication values are in the submitted JSON.
- The order of the fields does not matter.

```
"authorization":
{
    "username":"Thetis",
    "password":"Thetis_password",
    "vendor_id":"1234567",
    "vendor_software_version":"1.1.0.1",
    "vendor_app_name":"ReallyNeat FishingApp",
    "vendor_app_platform":"ANDROID"
}
```

# 3.2.2.1 App Platform

The field <code>vendor\_app\_platform</code> key should describe the operating system or environment that the app is running on. This might be used to identify and remedy an issue in a certain version of an app, or if the codebase is shared between platforms, it is not necessary to identify the platform to fill out this field. For example, a JavaScript app that runs on multiple platforms could use <code>BROWSER</code>. Recommended values:

- BROWSER
- IOS
- IPAD
- IPHONE
- MAC CATALYST
- MAC OS
- ANDROID
- WINDOWS

Or any value deemed reasonable for your application.

**Jump to: Table of Contents** 

3/27/2024 Page **12** of **58** 

### 3.2.3 Returns from Authentication Request

Authentication attempt returns one of two possible results.

- Return from correct authorization
- Return from incorrect authorization

#### 3.2.3.1 Return from Correct Authorization

Following is a representation of the return from a correct authorization request. The values themselves are for example purposes only.

```
"user_app_status": "TEST",
  "user_full_name":"user_full_name",
  "Status": "Logged In",
  "token": "a_very_long_cryptic_string",
  "token_expires": 1609941713,
  "client_id":"id of user",
  "operator_key":"operator key"
  "vtr_preferences": [],
  "broadcast_message": [],
  "entitlements": [
      {
        "vessel": "555555"
      },
      {
        "vessel": "555556"
      }
    ]
}
```

### 3.2.3.2 Return from Incorrect Authorization

Following is an example of the return from an incorrect authorization request.

```
{
"Status": "Logged Out"
}
```

**Jump to: Table of Contents** 

3/27/2024 Page **13** of **58** 

### 3.3 Send eVTR Form to GARFO

This call submits an eVTR form for a logged in, authenticated user to the GARFO eVTR database.

### 3.3.1 Request Format

Following is the JSON format. The values in the examples in this section are placeholders only. The order of the fields is your choice.

### 3.3.2 Endpoints

Following are the supported endpoints for each submission request. Be aware that adding the string test to the end of the URL directs the request to a test system, and does not affect the vessel owner/operator's reporting compliance in any way. Use the test endpoint to verify your code.

#### WARNING: DO NOT submit test data to the production endpoint!

https://apps-garfo.fisheries.noaa.gov/base\_api/evtr/v\_1\_sales (Production) https://apps-garfo.fisheries.noaa.gov/base\_api/evtr/v\_1\_sales/test (Test)

**Jump to: Table of Contents** 

3/27/2024 Page **14** of **58** 

# 3.3.3 JSON Format (Test)

#### WARNING: DO NOT submit test data to the production endpoint!

#### 3.3.3.1 URL

https://apps-garfo.fisheries.noaa.gov/base\_api/evtr/v\_1 sales/test

### 3.3.3.2 Description

The user designs the eVTR submit request so that Sales and Catch are self-contained units of data. The separate arrays method means that you don't have to link Sales to a specific Effort.

**CAUTION:** The total of the *kept* value *must equal* the total *sold* value for the entire trip.

```
{
  "vendor_id": 22222,
  "vendor software version": "0.0.0",
  "vendor app name": "ReallyNeat FishingApp",
  "vendor app platform": "ANDROID",
  "token": "ABC123ABC123ABC123ABC123",
  "client id": 99999,
  "vendor message id": "",
  "trip id": 11111114091913,
  "vessel_permit_num": 111111,
  "vessel registration": "11",
  "date sail": 2109190739,
  "date_land": 2109190739,
  "trip type": 1,
  "number of crew": 10,
  "number of anglers": null,
  "operator first name": "test",
  "operator last name": "operator",
  "operator permit number": 9000001,
  "no effort trip reason": 0,
  "trip comments": "",
  "subtrips": [{
     "gearcode": "403LLB",
     "mesh size": "6",
     "gearqty": "120",
     "gearsize": "1.2",
     "latitude or loran1": "42:17",
     "longitude or loran2": "-068:51",
     "chart area": 521,
     "fishing depth": 50,
     "fishing depth uom": "fa",
     "number of hauls": 4,
     "tow soak time": "5:30",
     "catch": [{
  "species": "cod",
```

3/27/2024 Page **15** of **58** 

```
"kept": 1000,
    "discarded": 100,
    "uom": "pounds"
}]

}],
    "sales": [{
        "species": "cod",
        "sold": 1000,
        "uom": "pounds",
        "dealer_permit_number": 1621,
        "dealer_name": "a & a seafood inc",
        "date_sold": 210920
        "offloading_port": 220101
}]
```

**Jump to: Table of Contents** 

3/27/2024 Page **16** of **58** 

### 4 eVTR Reference

Use this section to obtain reference information on eVTR format and content. Topics include:

- Support
- eVTR Form Specification
- Quality Control Audit Rules
- Mandatory Use of a Field in eVTR Based on Trip Activity Type
- Gear Code and Soak Time Interdependence
- Regulatory References

**NOTE:** A value of **NA** in a table cell indicates that there is no value or instruction from GARFO concerning that particular instance.

# 4.1 Support Files

The eVTR Support Files provide information and codes that you need to build your application.

The support JSON files can be found here:

- https://apps-garfo.fisheries.noaa.gov/fol/assets/Dealers.json
  - Provides dealer permit number, dealer name, and dealer codes for Home Consumption, Bait, etc.
- https://apps-garfo.fisheries.noaa.gov/fol/assets/Gear.json
  - Provides valid gear codes along with additional information that can be used for range checking values such as mesh size, quantity, soak time etc. associated with a given gear code.
- https://apps-garfo.fisheries.noaa.gov/fol/assets/Port.json
  - Provides the port code for a specified port and state combination.
- https://apps-garfo.fisheries.noaa.gov/fol/assets/Species.json
  - Provides synonym(s), species code and common name for species in GARFO. The synonyms provide for lookups using colloquial names. For example, DAB = American Plaice Flounder.
- https://apps-garfo.fisheries.noaa.gov/fol/assets/Activity.json
  - Subcategories used to refine a trip activity type.
- https://apps-garfo.fisheries.noaa.gov/fol/assets/TripTypes.json
  - Valid trip types
- https://apps-garfo.fisheries.noaa.gov/fol/assets/ChartArea.json
  - Valid chart areas
- https://apps-garfo.fisheries.noaa.gov/fol/assets/Operators.json
  - **Operator Permits**
- https://apps-garfo.fisheries.noaa.gov/fol/assets/Permits.json

**Vessel Permits** 

#### **Jump to: Table of Contents**

3/27/2024 Page **17** of **58** 

# 4.2 eVTR Form Specification

The information presented in <u>Table 1</u> provides the data specifications (such as data type and numeric precision) for each field used in the eVTR form.

Table 1: Data Formats for eVTR Form

| FIELD NAME              | TYPE    | LENGTH OR PRECISION | PARENT   | NULLABLE | FORMAT               |
|-------------------------|---------|---------------------|----------|----------|----------------------|
| vendor_id               | INTEGER | NA                  | NA       | NO       | NA                   |
| vendor_software_version | VARCHAR | NA                  | NA       | NO       | NA                   |
| vendor_app_platform     | VARCHAR | NA                  |          |          |                      |
| token                   | VARCHAR | 500                 | NA       | YES      | NA                   |
| client_id               | NUMBER  | 10                  | NA       | NO       | NA                   |
| vendor_message_id       | INTEGER | 150                 | NA       | YES      | NA                   |
| trip_id                 | INTEGER | 14                  | NA       | NO       | Exactly 14 digits    |
| vessel_registration     | VARCHAR | 10                  | NA       | NO       | NA                   |
| date_sail               | DATE    | 12                  | NA       | NO       | YYMMDDHH24MI         |
| date_land               | DATE    | 12                  | NA       | NO       | YYMMDDHH24MI         |
| trip_type               | INTEGER | 1                   | NA       | NO       | NA                   |
| number_of_crew          | INTEGER | 2                   | NA       | NO       | NA                   |
| vessel_permit_num       | INTEGER | 6                   | NA       | NO       | Exactly 6 digits     |
| number_of_anglers       | INTEGER | 3                   | NA       | YES      | NA                   |
| operator_first_name     | VARCHAR | 17                  | NA       | YES      | NA                   |
| operator_last_name      | VARCHAR | 17                  | NA       | YES      | NA                   |
| operator_permit_number  | INTEGER | 8                   | NA       | YES      | NA                   |
| no_effort_trip_reason   | INTEGER | 1                   | NA       | NO       | NA                   |
| trip_comments           | VARCHAR | 150                 | NA       | YES      | NA                   |
| subtrips                | Array   | NA                  | NA       | YES      | NA                   |
| gearcode                | VARCHAR | 3                   | subtrips | NO       | Exactly 3 characters |
| mesh_size               | NUMBER  | 6.1                 | subtrips | YES      | NA                   |
| gearqty                 | NUMBER  | 5                   | subtrips | YES      | NA                   |
| gearsize                | NUMBER  | 6.1                 | subtrips | YES      | NA                   |

3/27/2024 Page **18** of **58** 

| FIELD NAME           | TYPE              | LENGTH OR PRECISION | PARENT   | NULLABLE | FORMAT                      |
|----------------------|-------------------|---------------------|----------|----------|-----------------------------|
| latitude_or_loran1   | VARCHAR           | 8                   | subtrips | NO       | (-)DD.DDDD or<br>(-)DD:MM   |
| longitude_or_loran2  | VARCHAR           | 9                   | subtrips | NO       | (-)DDD.DDDD or<br>(-)DDD:MM |
| chart_area           | NUMERIC<br>STRING | 3                   | subtrips | NO       | NA                          |
| fishing_depth        | INTEGER           | 4                   | subtrips | NO       | NA                          |
| fishing_depth_uom    | VARCHAR           | 3                   | subtrips | NO       | NA                          |
| number_of_hauls      | INTEGER           | 4                   | subtrips | YES      | NA                          |
| tow_soak_time        | VARCHAR           | 7                   | subtrips | YES      | 9999:59                     |
| catch                | Array             | NA                  | NA       | YES      | NA                          |
| species              | VARCHAR           | 10                  | catch    | NO       | NA                          |
| kept                 | INTEGER           | 8                   | catch    | YES      | NA                          |
| discarded            | INTEGER           | 8                   | catch    | YES      | NA                          |
| uom                  | VARCHAR           | 3                   | catch    | YES      | NA                          |
| dealer_permit_number | INTEGER           | 5                   | catch    | YES      | NA                          |
| dealer_name          | VARCHAR           | 40                  | catch    | YES      | NA                          |
| date_sold            | DATE              | 6                   | catch    | YES      | YYMMDD                      |
| offloading_port      | NUMERIC<br>STRING | 6                   | catch    | YES      | NA                          |

Jump to: Table of Contents

3/27/2024 Page **19** of **58** 

# 4.3 Mandatory Use of a Field in eVTR Based on Trip Activity Type

<u>Table 2</u> lists each field in the eVTR. An **X** indicates that the field must have a provided value, based on the trip activity type, as presented in the eVTR Trip Activity Types support table.

**NOTE:** A value of NA in a table cell indicates that there is no value or instruction from GARFO concerning that particular instance.

Table 2: Reporting Fields Based on Trip Activity Type

| Field Name                                    | MANDATORY FIELDS FOR TRIP ACTIVITY TYPE 0 (FISHING TRIP WITH EFFORT(S))                        | MANDATORY FIELDS FOR TRIP ACTIVITY TYPES 1-8                                                   |
|-----------------------------------------------|------------------------------------------------------------------------------------------------|------------------------------------------------------------------------------------------------|
| trip_id                                       | x                                                                                              | x                                                                                              |
| vessel_permit_num                             | x                                                                                              | x                                                                                              |
| vessel_registration                           | x                                                                                              | x                                                                                              |
| date_sail                                     | x                                                                                              | x                                                                                              |
| date_land                                     | x                                                                                              | x                                                                                              |
| trip_type                                     | x                                                                                              | x                                                                                              |
| number_of_crew                                | Mandatory when trip_type reported as 1 (commercial), 2 (party) or 3 (charter)                  | Mandatory when trip_type reported as 1 (commercial), 2 (party) or 3 (charter)                  |
| number_of_anglers                             | Mandatory when <i>trip_type</i> reported as 2 (party), 3 (charter) or 6 (private/recreational) | Mandatory when <i>trip_type</i> reported as 2 (party), 3 (charter) or 6 (private/recreational) |
| operator_name                                 | x                                                                                              | x                                                                                              |
| operator_permit_number                        | NA                                                                                             | NA                                                                                             |
| no_effort_trip_reason (Trip<br>Activity Type) | x                                                                                              | x                                                                                              |
| gearcode                                      | x                                                                                              | NA                                                                                             |
| mesh_size                                     | Mandatory depending on <i>gear_code</i> reported. See <u>Table 3</u> in this guide.            | NA                                                                                             |
| gearqty                                       | Mandatory depending on <i>gear_code</i> reported. See <u>Table 3</u> in this guide.            | NA                                                                                             |
| gearsize                                      | Mandatory depending on <i>gear_code</i> reported. See <u>Table 3</u> in this guide.            | NA                                                                                             |
| latitude_or_loran1                            | x                                                                                              | NA                                                                                             |
| longitude_or_loran2                           | x                                                                                              | NA                                                                                             |
| chart_area                                    | x                                                                                              | NA                                                                                             |
| fishing_depth (UOM =<br>Fathoms)              | x                                                                                              | NA                                                                                             |

3/27/2024 Page **20** of **58** 

| Field Name           | MANDATORY FIELDS FOR TRIP ACTIVITY TYPE 0 (FISHING TRIP WITH EFFORT(S))                                                                                             | MANDATORY FIELDS FOR TRIP ACTIVITY<br>TYPES 1-8 |
|----------------------|----------------------------------------------------------------------------------------------------|-------------------------------------------------|
| number_of_hauls      | Mandatory depending on <i>gear_code</i> reported. See <u>Table 3</u> in this guide.                                                                                 | NA                                              |
| tow_soak_time        | Mandatory but tow_soak_time reported may or may not exceed trip duration, depending upon gear_code reported. See Table 3 for requirements.                          | NA                                              |
| species              | х                                                                                                    | NA                                              |
| kept                 | Mandatory unless <i>species</i> reported is NC (no catch). If <i>species</i> value equals NC, <i>kept</i> can be NULL or 0.                                         | NA                                              |
| discarded            | Mandatory when <i>kept</i> is NULL or 0 and <i>species</i> code is not NC (no catch). If <i>kept</i> is 1 or greater, the field can still be populated by the user. | NA                                              |
| uom                  | Mandatory; uom for trip_type 1 = pounds, uom for trip_type 2, 3 and 6 = count.                                                                                      | NA                                              |
| dealer_permit_number | Mandatory unless the value reported for <i>kept</i> is NULL or 0.                                                                                                   | NA                                              |
| dealer_name          | Mandatory unless the value reported for <i>kept</i> is NULL or 0.                                                                                                   | NA                                              |
| date_sold            | Mandatory unless the value reported for dealer_permit_number is 99998, 1, 4, or 8.                                                                                  | NA                                              |
| offloading_port      | x                                                                                                    | NA                                              |

**Jump to: Table of Contents** 

3/27/2024 Page **21** of **58** 

# 4.4 Gear Code and Soak Time Interdependence

<u>Table 3</u> shows how the validity of the soak time value depends upon the gear code that was reported. An **X** indicates that the field must have a provided value based upon the gear code.

Table 3: Gear Code and Soak Time Interdependence

| GEAR<br>CODE | GEAR NAME                           | GEAR CODE<br>DEPENDENT<br>MESH_SIZE | GEAR CODE<br>DEPENDENT<br>GEARQTY | GEAR CODE<br>DEPENDENT<br>GEARSIZE | GEAR CODE<br>DEPENDENT<br>NUMBER OF<br>HAULS | Soak Time Evaluation (RULE ID 169)                                   |
|--------------|-------------------------------------|-------------------------------------|-----------------------------------|------------------------------------|----------------------------------------------|----------------------------------------------------------------------|
| CST          | CASTNET                             | x                                   | NA                                | x                                  | x                                            | tow_soak_time cannot exceed time at sea                              |
| DIP          | "DIP NET, COMMON"                   | x                                   | x                                 | x                                  | x                                            | tow_soak_time cannot exceed time at sea                              |
| DIV          | DIVING GEAR                         | NA                                  | NA                                | NA                                 | NA                                           | tow_soak_time cannot exceed time at sea                              |
| DRM          | "DREDGE, MUSSEL"                    | x                                   | x                                 | x                                  | X                                            | tow_soak_time * number_of_hauls cannot exceed time at sea            |
| DRC          | "DREDGE, OCEAN<br>QUAHOG/SURF CLAM" | x                                   | x                                 | x                                  | x                                            | tow_soak_time * number_of_hauls cannot exceed time at sea            |
| DRO          | "DREDGE, OTHER"                     | x                                   | x                                 | x                                  | x                                            | tow_soak_time * number_of_hauls cannot exceed time at sea            |
| DRS          | "DREDGE, SCALLOP,SEA"               | X                                   | X                                 | X                                  | x                                            | tow_soak_time * number_of_hauls cannot exceed time at sea            |
| DSC          | "DREDGE, SCALLOP-CHAIN<br>MAT"      | x                                   | x                                 | x                                  | x                                            | <pre>tow_soak_time * number_of_hauls cannot exceed time at sea</pre> |
| DRU          | "DREDGE, URCHIN"                    | X                                   | X                                 | X                                  | x                                            | tow_soak_time * number_of_hauls cannot exceed time at sea            |
| DTC          | "DREDGE,SCALLOP,CHAIN<br>MAT,MOD"   | X                                   | X                                 | X                                  | x                                            | tow_soak_time * number_of_hauls cannot exceed time at sea            |
| DTS          | "DREDGE,SCALLOP,TURTLE<br>DEFLECT"  | x                                   | x                                 | x                                  | x                                            | tow_soak_time * number_of_hauls cannot exceed time at sea            |
| FYK          | FYKE NET                            | x                                   | x                                 | x                                  | x                                            | tow_soak_time can exceed time at sea                                 |
| GND          | "GILL NET, DRIFT,LARGE<br>MESH"     | x                                   | x                                 | x                                  | x                                            | tow_soak_time can exceed time at sea                                 |

3/27/2024 Page **22** of **58** 

| GEAR<br>CODE | GEAR NAME                           | GEAR CODE<br>DEPENDENT<br>MESH_SIZE | GEAR CODE<br>DEPENDENT<br>GEARQTY | GEAR CODE<br>DEPENDENT<br>GEARSIZE | GEAR CODE<br>DEPENDENT<br>NUMBER OF<br>HAULS                             | Soak Time Evaluation (RULE ID 169)                                   |
|--------------|-------------------------------------|-------------------------------------|-----------------------------------|------------------------------------|--------------------------------------------------------------------------|----------------------------------------------------------------------|
| GNT          | "GILL NET, DRIFT,SMALL<br>MESH"     | X                                   | X                                 | X                                  | x                                                                        | tow_soak_time can exceed time at sea                                 |
| GNO          | "GILL NET, OTHER"                   | x                                   | x                                 | x                                  | x                                                                        | tow_soak_time can exceed time at sea                                 |
| GNR          | "GILL NET, RUNAROUND"               | x                                   | x                                 | x                                  | x                                                                        | tow_soak_time can exceed time at sea                                 |
| GNS          | "GILL NET, SINK"                    | x                                   | x                                 | х                                  | x                                                                        | tow_soak_time can exceed time at sea                                 |
| HND          | HAND LINE/ROD & REEL                | NA                                  | x                                 | NA                                 | NA                                                                       | tow_soak_time cannot exceed time at sea                              |
| RAK          | HAND RAKE                           | NA                                  | NA                                | NA                                 | NA                                                                       | tow_soak_time cannot exceed time at sea                              |
| HRP          | HARPOON                             | NA                                  | x                                 | NA                                 | Mandatory<br>unless value<br>reported for<br>species is NC<br>(no catch) | tow_soak_time cannot exceed time at sea                              |
| LLB          | "LONGLINE, BOTTOM"                  | NA                                  | x                                 | х                                  | x                                                                        | tow_soak_time can exceed time at sea                                 |
| LLP          | "LONGLINE, PELAGIC"                 | NA                                  | x                                 | x                                  | x                                                                        | tow_soak_time can exceed time at sea                                 |
| ОТВ          | "OTTER TRAWL, BEAM"                 | X                                   | X                                 | X                                  | X                                                                        | tow_soak_time * number_of_hauls cannot exceed time at sea            |
| OTF          | "OTTER TRAWL, BOTTOM,FISH"          | x                                   | x                                 | X                                  | x                                                                        | tow_soak_time * number_of_hauls cannot exceed time at sea            |
| ОТО          | "OTTER TRAWL,<br>BOTTOM,OTHER"      | x                                   | x                                 | X                                  | x                                                                        | <pre>tow_soak_time * number_of_hauls cannot exceed time at sea</pre> |
| ОТС          | "OTTER TRAWL,<br>BOTTOM,SCALLOP"    | x                                   | x                                 | X                                  | x                                                                        | tow_soak_time * number_of_hauls cannot exceed time at sea            |
| OTS          | "OTTER TRAWL,<br>BOTTOM,SHRIMP"     | x                                   | x                                 | X                                  | x                                                                        | tow_soak_time * number_of_hauls cannot exceed time at sea            |
| OHS          | "OTTER TRAWL, HADDOCK<br>SEPARATOR" | X                                   | X                                 | X                                  | X                                                                        | tow_soak_time * number_of_hauls cannot exceed time at sea            |

3/27/2024 Page **23** of **58** 

| GEAR<br>CODE | GEAR NAME                           | GEAR CODE<br>DEPENDENT<br>MESH_SIZE | GEAR CODE<br>DEPENDENT<br>GEARQTY | GEAR CODE<br>DEPENDENT<br>GEARSIZE | GEAR CODE<br>DEPENDENT<br>NUMBER OF<br>HAULS | Soak Time Evaluation (RULE ID 169)                                   |
|--------------|-------------------------------------|-------------------------------------|-----------------------------------|------------------------------------|----------------------------------------------|----------------------------------------------------------------------|
| ОТМ          | "OTTER TRAWL, MIDWATER"             | X                                   | x                                 | x                                  | x                                            | <pre>tow_soak_time * number_of_hauls cannot exceed time at sea</pre> |
| OTR          | "OTTER TRAWL, RUHLE"                | x                                   | x                                 | x                                  | x                                            | <pre>tow_soak_time * number_of_hauls cannot exceed time at sea</pre> |
| TTS          | "OTTER<br>TRAWL,BOTTOM,SHRIMP,TWIN" | x                                   | x                                 | x                                  | x                                            | <pre>tow_soak_time * number_of_hauls cannot exceed time at sea</pre> |
| OTT          | "OTTER TRAWL,BOTTOM,TWIN"           | x                                   | x                                 | x                                  | x                                            | <pre>tow_soak_time * number_of_hauls cannot exceed time at sea</pre> |
| ОВР          | "OTTER TRAWL,LGMESH BELLY<br>PANEL" | X                                   | x                                 | X                                  | X                                            | <pre>tow_soak_time * number_of_hauls cannot exceed time at sea</pre> |
| РТВ          | "PAIR TRAWL, BOTTOM"                | X                                   | x                                 | X                                  | X                                            | <pre>tow_soak_time * number_of_hauls cannot exceed time at sea</pre> |
| PTM          | "PAIR TRAWL, MIDWATER"              | X                                   | x                                 | X                                  | X                                            | <pre>tow_soak_time * number_of_hauls cannot exceed time at sea</pre> |
| PTW          | "POT, CONCH/WHELK"                  | x                                   | x                                 | x                                  | x                                            | tow_soak_time can exceed time at sea                                 |
| PTC          | "POT, CRAB"                         | x                                   | x                                 | x                                  | x                                            | tow_soak_time can exceed time at sea                                 |
| PTE          | "POT, EEL"                          | x                                   | x                                 | X                                  | x                                            | tow_soak_time can exceed time at sea                                 |
| PTF          | "POT, FISH"                         | x                                   | x                                 | x                                  | x                                            | tow_soak_time can exceed time at sea                                 |
| PTH          | "POT, HAG"                          | x                                   | x                                 | X                                  | x                                            | tow_soak_time can exceed time at sea                                 |
| PTL          | "POT, LOBSTER"                      | x                                   | x                                 | x                                  | x                                            | tow_soak_time can exceed time at sea                                 |
| PTO          | "POT, OTHER"                        | x                                   | x                                 | x                                  | x                                            | tow_soak_time can exceed time at sea                                 |
| PTS          | "POT, SHRIMP"                       | x                                   | x                                 | X                                  | x                                            | tow_soak_time can exceed time at sea                                 |
| PTX          | "POTS, MIXED"                       | x                                   | x                                 | x                                  | x                                            | tow_soak_time can exceed time at sea                                 |
| SED          | "SEINE, DANISH"                     | X                                   | x                                 | X                                  | X                                            | tow_soak_time * number_of_hauls cannot exceed time at sea            |

3/27/2024 Page **24** of **58** 

| GEAR<br>CODE | GEAR NAME                 | GEAR CODE<br>DEPENDENT<br>MESH_SIZE | GEAR CODE<br>DEPENDENT<br>GEARQTY | GEAR CODE<br>DEPENDENT<br>GEARSIZE | GEAR CODE<br>DEPENDENT<br>NUMBER OF<br>HAULS | Soak Time Evaluation (RULE ID 169)                        |
|--------------|---------------------------|-------------------------------------|-----------------------------------|------------------------------------|----------------------------------------------|-----------------------------------------------------------|
| SEH          | "SEINE, HAUL"             | X                                   | X                                 | X                                  | x                                            | tow_soak_time * number_of_hauls cannot exceed time at sea |
| PUR          | "SEINE, PURSE"            | X                                   | X                                 | X                                  | x                                            | tow_soak_time * number_of_hauls cannot exceed time at sea |
| SES          | "SEINE, SCOTTISH"         | X                                   | X                                 | X                                  | x                                            | tow_soak_time * number_of_hauls cannot exceed time at sea |
| STS          | "SEINE, STOP"             | X                                   | X                                 | X                                  | x                                            | tow_soak_time * number_of_hauls cannot exceed time at sea |
| TRP          | TRAP                      | x                                   | x                                 | x                                  | x                                            | tow_soak_time can exceed time at sea                      |
| TGS          | "TROLL LINE, GREEN STICK" | NA                                  | x                                 | NA                                 | NA                                           | tow_soak_time cannot exceed time at sea                   |
| WEI          | WEIR                      | x                                   | x                                 | x                                  | x                                            | tow_soak_time can exceed time at sea                      |

Jump to: Table of Contents

3/27/2024 Page **25** of **58** 

# 4.5 Quality Control Audit Rules

<u>Table 4</u> provides a list of audit rules. The audit rules engine checks the input data against the rules and, if there is an error, returns to the user an error notification as well as a text description of the error.

Find the error text descriptions also in <u>Table 4</u> in the column **Rule Description**.

**Table 4: Quality Control Audit Rules** 

| LEVEL | RULE ID | RULE NAME                                                    | RULE DESCRIPTION                                                                                                    | RULE DETAIL                                                                                                    |
|-------|---------|--------------------------------------------------------------|----------------------------------------------------------------------------------------------------|----------------------------------------------------------------------------------------------------|
| TRIP  | 3       | DATE LAND BEFORE DATE SAIL                                   | Evaluates a trip record to determine if the land date occurs before the sail date.                                                                                                    | date_land must be greater than date_sail                                                                                                    |
| TRIP  | 4       | DATE LAND AFTER TODAYS DATE                                  | Evaluates a trip record to determine if the land date occurs more than one hours in the future.                                                                                                    | date_land must not be greater than one hour past the submission datetime.                                                                                                    |
| TRIP  | 5       | DATE SAIL AFTER TODAYS DATE                                  | Evaluates a trip record to determine if the sail date occurs in the future (after todays date - date trip reported).                                                                                                    | date_sail must not be greater than the submission datetime.                                                                                                    |
| TRIP  | 14      | TRIP ID DOES NOT MATCH VESSEL PERMIT NUMBER                  | Evaluates a trip record to determine if the trip ID matches the vessel permit number reported.                                                                                                    | The first six digits of trip_id must be identical to vessel_permit_num.                                                                                                    |
| TRIP  | 23      | TRIP MISSING SUBTRIP RECORDS                                 | Evaluates a trip record to determine if it is missing required subtrip records. All trips where no effort reason (trip_activity_type) equals 0 1 requires a subtrip record. Trips with an trip activity type equal to 1,2,3,4,5,6,7,8 are not required to submit a subtrip record.                                                          | If no_effort_trip_reason is 0, a subtrip array must exist.                                                                                                    |
| TRIP  | 24      | TRIP MISSING CATCH DATA                                      | Evaluates a trip record to determine if it is missing required catch records. If no effort reason (trip_activity_type) equals 0, a catch array must exist.                                                                                                    | If no_effort_trip_reason is 0, a catch array must exist.                                                                                                    |
| TRIP  | 38      | INVALID NUMBER OF ANGLERS                                    | Evaluates a trip record to determine if the value of number of anglers is not empty or zero.                                                                                                    | Checks if number of anglers is provided.                                                                                                    |
| TRIP  | 40      | DUPLICATE OF EXISTING TRIP WITH<br>SAME PERMIT AND DATE SAIL | Evaluates if a trip with the same permit number and date sail are already entered into the production CID system. Evaluates the unique constraint defined by DOC_PNUM_DSAIL unique index. On 24-AUG-15 added code to account for re-submitted trips - so only valid where there is a duplicate trip but they do not have the same trip IDs. | A submitted trip may not have the same date_sail and vessel_permit_num as a previously submitted trip which does not have the same trip_id. A resubmitted trip must use the same trip_id as the trip record it is meant to update. |

3/27/2024 Page **26** of **58** 

| LEVEL   | RULE ID | RULE NAME                                 | RULE DESCRIPTION                                                                                                    | RULE DETAIL                                                                                                    |
|---------|---------|-------------------------------------------|----------------------------------------------------------------------------------------------------|----------------------------------------------------------------------------------------------------|
| TRIP    | 69      | TRIP DATE SAIL OVERLAPS AN EXISTING TRIP  | Evaluates a trip record to determine if the vessel permit number submitted a trip that overlaps (date_sail is between another trip's date sail and land dates) with an existing trip in GARFO's database. | For the given vessel_permit_num, the timespan described by date_sail and date_land must not in any way overlap a previously submitted trip which does not have the same trip_id. A resubmitted trip must use the same trip_id as the trip record it is meant to update. |
| TRIP    | 161     | INVALID OPERATOR NAME LENGTH              | Evaluates operator first and last name for acceptable length.                                                                                                    | The combined length of operator_first_name and operator_last_name must not exceed 35 characters.                                                                                                    |
| TRIP    | 168     | MINIMUM TRIP LENGTH NOT MET               | Compares date_sail and date_land to determine that the length of the trip is possible                                                                                                    | date_sail and date_land must represent a span of time that exceeds 29 minutes.                                                                                                    |
| TRIP    | 175     | INVALID NUMBER OF ANGLERS                 |                                                                                                    | Evaluates a trip record to determine if the value of number of anglers is not too big.                                                                                                    |
| TRIP    | 177     | INVALID OPERATOR NAME                     | Evaluates a trip record to determine if the operator name contains unexpected characters.                                                                                                    | Evaluates a trip record to determine if the operator name contains unexpected characters.                                                                                                    |
| TRIP    | 182     | TRIP CONTAINS SPLIT EFFORT                | Evaluates a trip for split efforts which may be haul by haul or in errors                                                                                                    | Looks for split effort trips which may be haul by haul submissions or possible errors                                                                                                    |
| TRIP    | 215     | Invalid Number of Crew                    | Evaluates a trip record to determine if the value of number of crew is not empty or zero on all trips besides a recreational trip.                                                                        | Checks if number of crew is provided unless it is a recreational trip                                                                                                    |
| TRIP    | 231     | NOT A PRODUCTION USER                     | Evaluates a trip record to determine if it is a test submission.                                                                                                    | If a test user , no submission allowed in production.                                                                                                    |
| TRIP    | 232     | Catch quantity not equal to sold quantity | Evaluates the quantity of each species for which kept > 0 to assure that it does not exceed the amount of that species for which a disposition is reported.                                               | Checks if catch quantity is equal with sold quantity                                                                                                    |
| TRIP    | 233     | Sold quantity not equal to catch quantity | Evaluates the quantity of each species for which a disposition is reported to assure it does not exceed the amount of that species reported kept                                                          | Checks if sold quantity is equal with catch quantity                                                                                                    |
| SUBTRIP | 6       | GEARCODE INVALID                          | Evaluates a subtrip record to determine if the gear code is a valid gear code.                                                                                                    | gearcode must exist in the available list of gear.                                                                                                    |

3/27/2024 Page **27** of **58** 

| LEVEL   | RULE ID | RULE NAME                                   | RULE DESCRIPTION                                                                                                    | RULE DETAIL                                                                                                    |
|---------|---------|---------------------------------------------|----------------------------------------------------------------------------------------------------|----------------------------------------------------------------------------------------------------|
| SUBTRIP | 7       | AREA INVALID                                | Evaluates a subtrip record to determine if the area is a valid area.                                                                                                    | chart_area must exist in the available list of areas.                                                                                                    |
| SUBTRIP | 8       | GEAR REPORTED WITHOUT A SPECIES             | Evaluates a subtrip record to determine if gear has been reported without reporting a species catch - except when gearcode = CAR which is exempt from this requirement OR a set only trip which will report gear and not species. | If no_effort_trip_reason =1, and gearcode is not 'CAR', species may not be NULL. 'NC' is the correct species code for an effort with no catch.                                                                                                    |
| SUBTRIP | 22      | ORPHAN SUBTRIP RECORD                       | Evaluates a subtrip record to determine if the subtrip is missing a parent trip record.                                                                                                    | A subtrip array must exist as the child of a trip array.                                                                                                    |
| SUBTRIP | 30      | SET ONLY TRIP MISSING REQUIRED VALUES       | Evaluates a set-only trip to determine if the subtrip has all the required values.                                                                                                    | A set-only trip must have values for gearcode, mesh, gear quantity, gear size fishing depth or chart area and lat/long/or loran.                                                                                                    |
| SUBTRIP | 35      | INVALID SOAK TIME FOR GEAR CODE             | The soak time indicated for a gear code is not valid.                                                                                                    | The soak time indicated for a gear code is not valid.                                                                                                    |
| SUBTRIP | 36      | INVALID GEAR QUANTITY OR NUMBER<br>OF HAULS | Effort gear quantity or number of hauls invalid for gear code.                                                                                                    | Effort gear quantity or number of hauls invalid for gear code.                                                                                                    |
| SUBTRIP | 39      | SOAK TIME EXCEEDS LENGTH OF TRIP            | Evaluates gearcode, soak time and hauls to determine if effort exceeds the time spent at sea.                                                                                                    | If gearcode is not (0), then date_sail and date_land must represent a span of time that is greater than or equal to the sum of all tow_soak_time values in the given trip or the total value of tow_soak_time multiplied by number_of_hauls for all efforts. |
| SUBTRIP | 162     | INVALID AREA LATITUDE LONGITUDE             | Evaluates a subtrip record to determine if the latitude / longitude reported describes a point in an appropriate area                                                                                                    | The geographic point represented by latitude_or_loran1 and longitude_or_loran2 must exist within waters off of the U.S. Eastern Seaboard or within the Gulf of Mexico.                                                                                       |
| SUBTRIP | 166     | NUMBER OF HAULS MISSING                     | Evaluates a subtrip record to determine that number_of_hauls has a value when the gear code does not exempt that field from being required.                                                                                       | If gearcode is not 'HND', 'DIV', 'RAK', or 'HRP', number_of_hauls must not be NULL.                                                                                                    |
| SUBTRIP | 176     | INVALID FISHING DEPTH                       | Evaluates a subtrip record to determine depth isn't too big                                                                                                    | Evaluates a subtrip record to determine that fishing_depth has a value that is not too big                                                                                                    |

3/27/2024 Page **28** of **58** 

| LEVEL   | RULE ID | RULE NAME                                             | RULE DESCRIPTION                                                                                                    | RULE DETAIL                                                                                                    |
|---------|---------|-------------------------------------------------------|----------------------------------------------------------------------------------------------------|----------------------------------------------------------------------------------------------------|
| SUBTRIP | 180     | MESH SIZE MISSING OR INVALID<br>VALUE FOR GEAR TYPE   | If mesh size is required, field cannot be 0 or null. if mesh size is not required, field can only be null or 0                                                                            | If mesh size is required, field can not be 0 or null. if mesh size is not required, field can only be null or 0                                      |
| SUBTRIP | 181     | GEARSIZE MISSING OR INVALID VALUE<br>FOR GEAR TYPE    | If gear size is required, field cannot be 0 or null. if gear size is not required, field can only be null or 0.                                                                           | If gear size is required, field can not be 0 or null. if gear size is not required, field can only be null or 0.                                     |
| SALE    | 9       | SPECIES CODE INVALID                                  | Evaluates a catch record to determine if the species code is invalid.                                                                                                    | species must exist in the available list of species.                                                                                                 |
| CATCH   | 9       | SPECIES CODE INVALID                                  | Evaluates a catch record to determine if the species code is invalid.                                                                                                    | species must exist in the available list of species.                                                                                                 |
| САТСН   | 28      | SPECIES CATCH WEIGHT MISSING IN<br>KEPT AND DISCARDED | Evaluates a catch record to determine if the species reported is missing pounds kept and discarded. Requirement is that at least kept or discarded must report a value greater than zero. | If species is not either 'NC' or 'DCP', a value greater than zero must be entered in either or both of kept and discarded.                           |
| CATCH   | 72      | NO CATCH REPORTED A DEALER                            | Evaluates a catch record to determine if a dealer was reported for a species code of NC - No Catch                                                                                        | For a given catch record reporting species = 'NC' to indicate no catch, dealer_permit_number must be NULL.                                           |
| SALE    | 183     | INVALID DEALER NUMBER                                 | Evaluates if provided dealer number on date_sold is valid                                                                                                    | Dealer number must be valid on date_sold                                                                                                    |
| SALE    | 184     | DATE SOLD MISSING                                     | Evaluates if date sold is provided when fish are offloaded                                                                                                    | Date sold must be provided when amount sold is bigger then 0 and dealer code is not in list which excludes from date sold needed.                    |
| SALE    | 229     | INVALID PORT CODE                                     | Evaluates port code to ensure it is valid                                                                                                    | If a sales record indicates a value for sold that is greater than zero, the value for offloading_port must exist in the the available list of ports. |
| SALE    | 230     | PORT CODE IS MISSING                                  | Evaluates if port code is valid                                                                                                    | If a sales record indicates a value for sold that is greater than zero, offloading_port must not be NULL.                                            |
| SALE    | 234     | DATE SOLD BEFORE DATE LAND                            | Evaluates the date sold to determine if it occurs before the date land.                                                                                                    | date_sold must be greater than date_land                                                                                                    |

3/27/2024 Page **29** of **58** 

# 4.6 Quality Control Audit Rules for Lobster and Crab

<u>Table 5</u> provides the audit rules that pertain to lobster and crab trips. (At this publishing date, Rule IDs have not been finalized.)

| LEVEL   | RULE ID             | RULE NAME                                              | RULE DESCRIPTION                                                                                                    | RULE DETAIL                                                                                                    |
|---------|---------------------|--------------------------------------------------------|----------------------------------------------------------------------------------------------------|----------------------------------------------------------------------------------------------------|
| TRIP    | To Be<br>Determined | NUMBER OF POTS IN AREA NOT EXCEED TOTAL IN WATER       | Evaluates a subtrip (effort) record to determine that the number of pots in the statistical area do not exceed the total number of Lobster/Crab pots in water                                                  | Number of Pots in This Area should not exceed<br>Total Lobster/Crab Pots in Water                                                        |
| TRIP    | To Be<br>Determined | NUMBER OF BUOY LINES IN AREA NOT EXCEED TOTAL IN WATER | Evaluates a subtrip (effort) record to determine that the number of buoy lines in the statistical area do not exceed the total number of buoy lines in the water                                               | Number of Buoy Lines in This Area should not exceed Total Lobster/Crab Buoy Lines in Water                                               |
| TRIP    | To Be<br>Determined | TOTAL BUOY LINES NOT EXCEED TOTAL POTS IN WATER        | Evaluates a trip to determine that the total number of Lobster/Crab buoy lines in the water do not exceed the total number of Lobster/Crab pots in the water                                                   | Total Lobster/Crab Buoy Lines in Water should not exceed the Total Lobster/Crab Pots in Water                                            |
| TRIP    | To Be<br>Determined | NOT APPLICABLE                                         | Ensures the number of Crew is not null                                                                                                    | Number of Crew cannot be nullable                                                                                                    |
| TRIP    | To Be<br>Determined | NOT APPLICABLE                                         | Ensures the total number of Lobster/Crab Pots in the water is not null                                                                                                    | Total Lobster/Crab Pots in Water cannot be nullable                                                                                      |
| TRIP    | To Be<br>Determined | NOT APPLICABLE                                         | Ensures the average Lobster/Crab pots per string in the water is not null                                                                                                    | Average Lobster/Crab Pots Per String in Water cannot be nullable                                                                         |
| TRIP    | To Be<br>Determined | NOT APPLICABLE                                         | Ensures the total number of Lobster/Crab buoy lines in the water is not null                                                                                                    | Total Lobster/Crab Buoy Lines in Water cannot be nullable                                                                                |
| SUBTRIP | To Be<br>Determined | BUOY LINES IN AREA DON'T EXCEED POTS IN AREA           | Evaluates a subtrip (effort) record to determine that if the reported gear is lobster or crab pots, the number of buoy lines in the statistical area do not exceed the number of pots in this statistical area | If gear IN ('PTL' , 'PTLL', 'PTC', 'PTCL') and<br>Number of Buoy Lines in This Area should not<br>exceed the Number of Pots in This Area |
| SUBTRIP | To Be<br>Determined | STRINGS HAULED IN AREA MAY NOT BE NULL                 | Evaluates a subtrip (effort) record to determine that if the reported gear is lobster or crab pots, the number of strings hauled in the statistical area is not null                                           | If gear IN ('PTL' , 'PTLL', 'PTC', 'PTCL') and<br>Number of Strings Hauled in This Area cannot be<br>nullable                            |

3/27/2024 Page **30** of **58** 

| LEVEL   | RULE ID             | RULE NAME                                                    | RULE DESCRIPTION                                                                                                    | RULE DETAIL                                                                                                    |
|---------|---------------------|--------------------------------------------------------------|----------------------------------------------------------------------------------------------------|----------------------------------------------------------------------------------------------------|
| SUBTRIP | To Be<br>Determined | SOAK TIME CAN NOT BE NULL                                    | Evaluates a subtrip (effort) record to determine that if the reported gear is lobster or crab pots, the average soak time of the strings hauled in the statistical area is not null    | If gear IN ('PTL' , 'PTLL', 'PTC', 'PTCL') and Average Soak Time of Strings Hauled This Area cannot be nullable       |
| SUBTRIP | To Be<br>Determined | POTS IN AREA MAY NOT BE NULL                                 | Evaluates a subtrip (effort) record to determine that if the reported gear is lobster or crab pots, the number of pots in the statistical area is not null                             | If gear IN ('PTL' , 'PTLL', 'PTC', 'PTCL') and<br>Number of Pots in This Area cannot be nullable                      |
| SUBTRIP | To Be<br>Determined | POTS HAULED MAY NOT BE NULL                                  | Evaluates a subtrip (effort) record to determine that if the reported gear is lobster or crab pots, the number of pots hauled in the statistical area is not null                      | If gear IN ('PTL' , 'PTLL', 'PTC', 'PTCL') and<br>Number of Pots Hauled in This Area cannot be<br>nullable            |
| SUBTRIP | To Be<br>Determined | BUOY LINES IN AREA MAY NOT BE NULL                           | Evaluates a subtrip (effort) record to determine that if the reported gear is lobster or crab pots, the number of buoy lines in the statistical area is not null                       | If gear IN ('PTL' , 'PTLL', 'PTC', 'PTCL') and<br>Number of Buoy Lines in This Area cannot be<br>nullable             |
| SUBTRIP | To Be<br>Determined | AVERAGE POTS PER STRING MAY NOT BE NULL                      | Evaluates a subtrip (effort) record to determine that if the reported gear is lobster or crab pots, the average number of pots per strings hauled in the statistical area is not null. | If gear IN ('PTL' , 'PTLL', 'PTC', 'PTCL') and Average Number of Pots Per Strings Hauled This Area cannot be nullable |
| TRIP    | To Be<br>Determined | LOBSTER FORM REQUIRED FOR TRIPS<br>STARTING APRIL 1, 2024    | Requires the use of the Lobster reporting form for trips starting on April 1, 2024 and after                                                                                           | Gear IN ('PTL' , 'PTLL') and DATE_SAIL >= April 1, 2024                                                               |
| TRIP    | To Be<br>Determined | JONAH CRAB FORM REQUIRED FOR TRIPS<br>STARTING APRIL 1, 2024 | Requires the use of the jonah crab reporting form for trips starting on April 1, 2024 and after                                                                                        | Gear IN ('PTC', 'PTCL')and DATE_SAIL >= April 1, 2024 and species = 'CRJ'                                             |

# 4.7 Regulatory References

In July 2011, the Greater Atlantic Regional Fisheries Office (GARFO) of the National Marine Fisheries Service (NMFS) approved the use of electronic reporting for the completion of Vessel Trip Reports (VTRs) on a limited, voluntary basis. The Federal Register, in the section indicated, outlines the regulatory requirements that eVTR software must meet:

50 CFR 648.7(b)(1)(i)

Use the following hypertext link to jump to the appropriate section:

Link to the Federal Register language about eVTR software requirements

3/27/2024 Page **31** of **58** 

# 5 Requirements for Lobster Reporting (Report\_Type=2)

If your organization plans to offer reporting for lobster trips, this section provides the information necessary for programmers to implement the business rules and data elements required of eVTR applications for use by the lobster fleet.

# 5.1 Report Type Field

Add the field report type to the top level of the JSON object.

Values for report type may be:

```
[{ "VALUE": "OTHER", "KEY": 1}, { "VALUE": "LOBSTER", "KEY": 2}]
```

- Datatype: INTEGER
- Format: [1-3]

# 5.2 Trip Type Label

This section contains information about changes to the Trip Type label.

# 5.2.1 New Trip Type Values

The GUI will continue to display the label Trip Type, with three additional options in addition to the four existing trip types.

```
Clam ITQ - Commercial
Commercial - Lobster/Jonah Crab
Lobster Charter
```

# 5.2.2 Existing Trip Type Values (For Reference)

The existing trip\_type values, which will not change, are as follows:

```
[{"VALUE":"Commercial", "KEY":1}
,{"VALUE":"Party", "KEY":2}
,{"VALUE":"Charter", "KEY":3}
,{"VALUE":"Private Recreational-Private use of a federally permitted vessel",
"KEY":6}]
```

# 5.2.3 Trip Type Label Examples

The user's selection under the **Trip Type** label determines how the report\_type and trip\_type fields are populated.

#### Examples

- User selects Lobster Charter —produces trip type=3, report type=2
- Current state VTR: User selects Commercial produces trip type=1, report type=1

**Jump to: Table of Contents** 

3/27/2024 Page **32** of **58** 

# 5.3 New Trip-level Input Fields for Lobster (Report\_Type=2)

This section provides the new trip-level input fields for report type = 2 (Lobster)

# 5.3.1 End of a Trip

### 5.3.1.1 Total Number of Buoy Lines All Chart Areas

• JSON Field: lines in water total

• Trip Reports Attribute: BUOY LINES IN WATER COUNT

Label: Total Lobster/Crab Buoy Lines In Water

New at February 2024 release

• Datatype: INTEGER

• Format: 999

### 5.3.1.2 Average Number of Pots per string All Chart Areas

• JSON Field: avg traps per string

• Trip Reports Attribute: PER STRING AVERAGE

Label: Average Lobster/Crab Pots per string

• Datatype: NUMBER

• Format: 99.99

## 5.3.1.3 Total Number of Strings Hauled (trip)

• JSON Field: strings hauled per trip

• Trip Reports Attribute: HAUL STRING COUNT

Label: Number Of Strings Hauled This Trip

Datatype: INTEGER

• Format: 999

#### 5.3.1.4 Total Pots All Chart Areas

• JSON Field: traps in water total

Trip Reports Attribute: IN WATER COUNT

Label: Total Lobster/Crab Pots in Water

• Datatype: integer

• Format: 9999

# 5.3.1.5 Average Soak Time (trip)

• JSON Field: avg soak time per trip

• Trip Reports Attribute: SOAK DURATION AVERAGE

• Label: Average Soak Time of Strings Hauled This Trip

Datatype: integer

• Format: 999.99

Units: Hours

3/27/2024 Page **33** of **58** 

### 5.3.1.6 Unit of Measurement Average Soak Time (trip)

• JSON Field: avg\_soak\_time\_per\_trip\_uom

• Trip Reports Attribute: NOT MAPPED

• Datatype: STRING

Value: Hours

## 5.3.1.7 Display Order for the Trip-level Input Fields

Display the new trip-level input fields in the following order:

- 1) Total Lobster/Crab Pots in Water
- 2) Average Lobster/Crab Pots Per String in Water
- 3) Total Lobster/Crab Buoy Lines in Water
- 4) Number of Strings Hauled This Trip
- 5) Average Soak Time of Strings Hauled This Trip

#### **Jump to: Table of Contents**

# 5.4 Effort-level Updates for Lobster (Report\_Type=2)

This section provides the new effort-level input fields for report type = 2 (Lobster).

# 5.4.1 New Effort-level Input Fields Entered for Each Effort

# 5.4.1.1 Number of Traps Hauled in Each NMFS Statistical Area Fished

• JSON Field: traps per effort

Trip Reports Attribute: HAUL\_GEAR\_COUNT

Label: Number of Pots Hauled This Area

• Datatype: INTEGER

• Format: 9999

# 5.4.1.2 Number of Traps in the Water in Each NMFS Statistical Area Fished

JSON Field: traps\_in\_water\_per\_area

• Trip Reports Attribute: IN\_WATER\_COUNT

Label: Number of Pots in This Area

Datatype: INTEGER

• Format: 9999

3/27/2024 Page **34** of **58** 

### 5.4.1.3 Average Number of Traps per String in Each NMFS Statistical Area Fished

• JSON Field: traps\_per\_string\_per\_area

• Trip Reports Attribute: PER STRING AVERAGE

• Label: Average number of traps per string in this Stat area

Datatype: NUMBERFormat: 99.99

## 5.4.1.4 Number of Buoy Lines in Each NMFS Statistical Area Fished

• JSON Field: lines in water per area

Trip Reports Attribute: BUOY LINES IN WATER COUNT

Newly added in February 2024

Label: Number of Buoy Lines in this Area

• Datatype: INTEGER

• Format: 999

## 5.4.1.5 Total Number of Strings Hauled (Effort)

• JSON Field: strings hauled per effort

Trip Reports Attribute: HAUL STRING COUNT

• Label: Number of Strings Hauled This Area

• Datatype: INTEGER

• Format: 999

# 5.4.1.6 Average Soak Time (Effort)

• 1. JSON Field: avg soak time per effort

• 2. Trip Reports Attribute: SOAK DURATION AVERAGE

3. Label: Average Soak Time of Strings Hauled This Area

4. Datatype: NUMBER5. Format: 999.99

• 6. Units: Hours

3/27/2024 Page **35** of **58** 

### 5.4.1.7 Unit of Measurement Average Soak Time (Effort)

• 1. JSON Field: avg soak time per effort uom

• 2. Trip Reports Attribute: NOT MAPPED

• 3. Datatype: STRING

• 4. Value: Hours

### 5.4.1.8 Display Order for the Effort-Level Input Fields

Order the Effort-level input fields as follows:

- 1) Number of Pots in This Area
- 2) Number of Buoy Lines in This Area
- 3) Number of Pots Hauled in This Area
- 4) Number of Strings Hauled in This Area
- 5) Average Number of Pots Per Strings Hauled This Area
- 6) Average Soak Time of Strings Hauled This Area

#### **Jump to: Table of Contents**

# 5.5 Existing Effort-level Fields for Lobster (Report\_Type=2)

The following Effort-level input fields remain unchanged:

mesh\_size

#### **Jump to: Table of Contents**

# 5.6 Removed Effort-level Fields for Lobster (Report Type=2)

For report\_type = 2 (Lobster), there are deprecated Effort-level input fields to account for. You must *Remove* the following fields for report type = 2 (Lobster):

- Gear Size (gearsize)
- Gear Quantity (gearqty)
- Number of Hauls (number\_of\_hauls)
- Tow/Soak Time (tow soak time)

**NOTE:** Removed fields may be either omitted or left empty.

**Jump to: Table of Contents** 

3/27/2024 Page **36** of **58** 

# 5.7 Gear Options for Lobster (Report\_Type=2)

The following conditions apply for implementing gear options for lobster trips.

- All gears are available for selection on a lobster trip.
- Not all gears are legal to fish in correlation with trap gear, but several types of non-trap gear are permissible on lobster trips. GARFO allows a captain on a lobster trip to report any gear type.
- Upon enactment of the lobster rule, GARFO must exclude pot gear from regular commercial trips. In the
  interim period, captains may report with the new form, but will not be required to do so. After April 1,
  2024, it will not be allowed to report lobster trips using trap gear on the regular VTR.

## 5.8 Endpoint

#### WARNING: DO NOT submit test data to the production endpoint!

- Production: <a href="https://apps-garfo.fisheries.noaa.gov/base\_api/evtr/v\_1 lobster">https://apps-garfo.fisheries.noaa.gov/base\_api/evtr/v\_1 lobster</a>
- Test: <a href="https://apps-garfo.fisheries.noaa.gov/base\_api/evtr/v\_1">https://apps-garfo.fisheries.noaa.gov/base\_api/evtr/v\_1</a> lobster/test

### 5.9 Example JSONs

This section provides a JSON example for several possible types of Effort on a Lobster trip (report type=2).

### 5.9.1 Example Lobster No Effort JSON

```
"client id": "*******,
"token": "********,
"test user": true,
"vendor id": "37901",
"vendor app name": "Fish Online React",
"vendor software version": "13.1.1",
"vendor app platform": "MacIntel",
"record type": "1",
"trip count": 1,
"vendor_message_id": null,
"trip id": "55555524022105",
"vessel permit num": "555555",
"vessel registration": "TEST1111",
"date_sail": "2402210500",
"date land": "2402222235",
"report type": "2",
"trip type": "1",
"number of crew": "6",
"number of anglers": "",
"operator first name": "Test",
"operator last name": "User",
"operator ext name": "",
"operator permit number": "99938094",
"operator password": null,
```

3/27/2024 Page **37** of **58** 

```
"no_effort_trip_reason": "1",
"trip_comments": "",
"traps_in_water_total": "",
"avg_traps_per_string": "",
"lines_in_water_total": ""
```

### 5.9.2 Example Lobster Only Effort JSON

```
{
  "client id": "*******,
  "token": "********,
  "test user": true,
  "vendor id": "12345",
  "vendor app name": "Your App Name Here",
  "vendor software version": "1.2.3",
  "vendor app platform": "MacIntel",
  "record type": "1",
  "trip count": 1,
  "vendor_message_id": null,
  "trip id": "55555524030514",
  "vessel permit num": "555555",
  "vessel registration": "TEST1111",
  "date sail": "2402050612",
  "date land": "2402062313",
  "report type": "2",
  "trip type": "1",
  "number of crew": "5",
  "number of anglers": "",
  "operator first name": "Test",
  "operator last name": "User",
  "operator ext name": "",
  "operator permit number": "99938094",
  "operator password": null,
  "no_effort_trip_reason": "0",
  "trip comments": "",
  "traps in water total": "3",
  "avg traps per string": "33",
  "lines_in_water_total": "3",
  "subtrips": [
     {
        "record type": "1",
        "gearcode": "PTLL",
        "gearqty": "",
        "gearsize": "",
        "mesh size": "5",
```

3/27/2024 Page **38** of **58** 

```
"latitude or loran1": "41",
     "longitude or loran2": "72",
     "chart area": "500",
     "fishing depth": "50",
     "fishing depth uom": "fa",
     "number of hauls": "",
     "tow soak time": "",
     "datetime haul start": null,
     "datetime haul end": null,
     "serial num": "",
     "catch": [
        {
           "record type": "1",
           "species": "LOB",
           "kept": "150",
           "discarded": "0",
           "uom": "LBS"
        }
     ],
     "traps per effort": "2",
     "traps_in_water_per_area": "5",
     "traps per string per area": "3",
     "lines in water per area": "10",
     "strings hauled per effort": "4",
     "avg soak time per effort": "6",
     "avg soak time per effort uom": "hours"
  }
],
"effort_record_count_by_trip": 1,
"effort count": 1,
"catch count": 1,
"sales": [
     "species": "LOB",
     "dealer_permit_number": "1234",
     "sold": "150",
     "date sold": "240207",
     "offloading port": "220999",
     "uom": "LBS",
     "dealer name": "SOME FISH COMPANY",
     "price per bushel": "",
     "allocation numbers": [],
     "tag_numbers": []
  }
]
```

3/27/2024 Page **39** of **58** 

### 5.9.3 Example Lobster Effort with Bycatch JSON

```
{
  "client id": "********,
  "token": "********,
  "test user": true,
  "vendor id": "12345",
  "vendor app name": "Your App Name Here",
  "vendor software version": "1.2.3",
  "vendor app platform": "MacIntel",
  "record type": "1",
  "trip count": 1,
  "vendor message id": null,
  "trip id": "41041024020906",
  "vessel permit num": "410410",
  "vessel registration": "910012",
  "date sail": "2402090625",
  "date land": "2402101038",
  "report type": "2",
  "trip type": "1",
  "number_of_crew": "6",
  "number of anglers": "",
  "operator first name": "Test",
  "operator_last name": "User",
  "operator ext name": "",
  "operator permit number": "99938094",
  "operator password": null,
  "no effort trip reason": "0",
  "trip comments": "",
  "traps in water total": "10",
  "avg traps per string": "7",
  "lines in water total": "8",
  "subtrips": [
     {
        "record type": "1",
        "gearcode": "PTLL",
        "gearqty": "",
        "gearsize": "",
        "mesh size": "5",
        "latitude or loran1": "41:25",
        "longitude or loran2": "71:10",
        "chart area": "500",
        "fishing depth": "50",
        "fishing depth uom": "fa",
        "number_of hauls": "",
        "tow soak time": "",
        "datetime haul start": null,
        "datetime haul end": null,
```

3/27/2024 Page **40** of **58** 

```
"serial num": "",
     "catch": [
        {
           "record type": "1",
           "species": "LOB",
           "kept": "75",
           "discarded": "3",
           "uom": "LBS"
        },
           "record type": "1",
           "species": "CRB",
           "kept": "45",
           "discarded": "0",
           "uom": "LBS"
        }
     ],
     "traps per effort": "6",
     "traps in water per area": "9",
     "traps per string per area": "2",
     "lines_in_water_per_area": "18",
     "strings hauled per effort": "12",
     "avg soak time per effort": "4",
     "avg soak time per effort uom": "hours"
  }
],
"effort_record_count_by_trip": 1,
"effort count": 1,
"catch_count": 2,
"sales": [
  {
     "species": "LOB",
     "dealer permit number": "1639",
     "sold": "75",
     "date_sold": "240211",
     "offloading port": "240116",
     "uom": "LBS",
     "dealer name": "COMMERCIAL LOBSTER CO INC",
     "price per bushel": "",
     "allocation numbers": [],
     "tag numbers": []
  } ,
     "species": "CRB",
     "dealer permit number": "1234",
     "sold": "45",
     "date sold": "240211",
     "offloading port": "240116",
```

3/27/2024 Page **41** of **58** 

```
"uom": "LBS",
    "dealer_name": "SOME FISH COMPANY",
    "price_per_bushel": "",
    "allocation_numbers": [],
    "tag_numbers": []
}
```

### 5.9.4 Example Lobster Multiple Efforts JSON

```
{
  "client id": "*******,
  "token": "********,
  "test user": true,
  "vendor id": "12345",
  "vendor app name": "Your App Name Here",
  "vendor software version": "1.2.3",
  "vendor app platform": "MacIntel",
  "record type": "1",
  "trip count": 1,
  "vendor message id": null,
  "trip id": "41041024021207",
  "vessel_permit_num": "410410",
  "vessel registration": "910012",
  "date sail": "2402120715",
  "date land": "2402132217",
  "report type": "2",
  "trip type": "1",
  "number of crew": "9",
  "number of anglers": "",
  "operator first name": "Test",
  "operator last name": "User",
  "operator ext name": "",
  "operator_permit_number": "99938094",
  "operator password": null,
  "no effort trip reason": "0",
  "trip comments": "",
  "traps in water total": "6",
  "avg traps per string": "3",
  "lines in water total": "12",
  "subtrips": [
        "record type": "1",
        "gearcode": "PTLL",
        "gearqty": "",
```

3/27/2024 Page **42** of **58** 

```
"gearsize": "",
  "mesh size": "4",
  "latitude or loran1": "41",
  "longitude_or_loran2": "72",
  "chart area": "500",
  "fishing depth": "50",
  "fishing depth uom": "fa",
  "number of hauls": "",
  "tow soak time": "",
  "datetime haul start": null,
  "datetime haul end": null,
  "serial num": "",
  "catch": [
        "record type": "1",
        "species": "LOB",
        "kept": "50",
        "discarded": "2",
        "uom": "LBS"
     }
  ],
  "traps per effort": "9",
  "traps in water per area": "5",
  "traps per string per area": "4",
  "lines in water per area": "7",
  "strings hauled per effort": "2",
  "avg soak time per effort": "6",
  "avg soak time per effort uom": "hours"
},
  "record type": "1",
  "gearcode": "HND",
  "gearqty": "3",
  "gearsize": "",
  "mesh size": "",
  "latitude or loran1": "41:50",
  "longitude or loran2": "72:25",
  "chart area": "500",
  "fishing depth": "20",
  "fishing depth uom": "fa",
  "number of hauls": "",
  "tow soak time": "01:35",
  "datetime haul start": null,
  "datetime haul end": null,
  "serial num": "",
  "catch": [
     {
        "record type": "1",
```

3/27/2024 Page **43** of **58** 

```
"species": "ALB",
           "kept": "65",
           "discarded": "0",
           "uom": "LBS"
        }
     1,
     "traps per effort": "",
     "traps in water per area": "",
     "traps per string per area": "",
     "lines in water per area": "",
     "strings_hauled_per_effort": "",
     "avg soak time per effort": "",
     "avg soak time per effort uom": "hours"
],
"effort record count by trip": 2,
"effort count": 2,
"catch count": 2,
"sales": [
     "species": "LOB",
     "dealer permit number": "1234",
     "sold": "25",
     "date_sold": "240214",
     "offloading port": "220999",
     "uom": "LBS",
     "dealer name": "SOME FISH COMPANY",
     "price per bushel": "",
     "allocation_numbers": [],
     "tag numbers": []
  },
     "species": "LOB",
     "dealer permit number": "1235",
     "sold": "25",
     "date sold": "240215",
     "offloading port": "240115",
     "uom": "LBS",
     "dealer name": "OTHER FISH COMPANY",
     "price per bushel": "",
     "allocation numbers": [],
     "tag numbers": []
  } ,
     "species": "ALB",
     "dealer_permit_number": "1236",
     "sold": "65",
     "date sold": "240215",
```

3/27/2024 Page **44** of **58** 

```
"offloading_port": "240115",
    "uom": "LBS",
    "dealer_name": "SWIMMING FISH COMPANY",
    "price_per_bushel": "",
    "allocation_numbers": [],
    "tag_numbers": []
}
```

# 6 Requirements for Clam Reporting (Report\_Type=3)

## 6.1 Report Type Field

GARFO has added the field report type to the top level of the JSON object.

Values for report\_type may be:

```
[{ "VALUE": "OTHER", "KEY": 1}
, { "VALUE": "LOBSTER", "KEY": 2}
, { "VALUE": "CLAM", "KEY": 3}]
```

The GUI will continue to display the label Trip Type, with three additional options, Clam ITQ, Lobster Commercial Pot Gear, and Lobster Charter Pot Gear in addition to the four current trip types.

For reference, the existing trip\_type values, which will not change, are

```
[{"VALUE":"Commercial", "KEY":1}
,{"VALUE":"Party", "KEY":2}
,{"VALUE":"Charter", "KEY":3}
,{"VALUE":"Private Recreational-Private use of a federally permitted vessel",
"KEY":6}]
```

3/27/2024 Page **45** of **58** 

# 6.1.1 GUI Examples

The examples in this section show how Fish Online's iOS and REACT apps format the **Trip Type** fields for display.

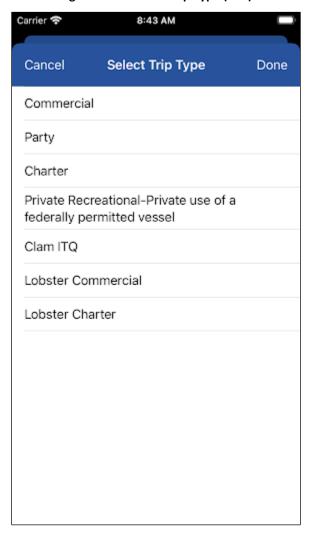

Figure 2: iOS Select Trip Type (GUI)

3/27/2024 Page **46** of **58** 

Trip Type

Commercial
Party
Charter

Private Recreational - Private use of a federally permi
Clam ITQ
Lobster Commercial
Lobster Charter

Figure 3: REACT Select Trip Type (GUI)

The user's selection under the **Trip Type** label determines how the <code>report\_type</code> and <code>trip\_type</code> fields are populated.

#### Examples

- User selects Lobster Charter produces trip type=3, report type=2
- User selects Clam ITQ produces trip type=1, report\_type=3
- Current state VTR: User selects Commercial produces trip type=1, report type=1

## 6.2 Catch-level Changes for Clams (Report\_Type=3)

This section provides information about the changes required to Catch-level input when report type=3.

## 6.2.1 Enter Quantity Field

Placeholder text changes to the Enter Quantity Field when report type=3.

- Species JSON must contain x\_rpt\_type key for species to be excluded for a given report type.
  - o Remove hms species key.
  - o Hide specific species codes when report type=3. Refer to Table 6 for these codes.

3/27/2024 Page **47** of **58** 

Table 6: Species Codes to Hide When Report Type = 3

| Species Code | Species Name          | Key     |
|--------------|-----------------------|---------|
| CLA          | CLAM, ARCTIC SURF     | 80983   |
| CLH          | HARD QUAHOG           | 81496   |
| CLQBG        | CLAM,OCEAN QUAHOG/BAG | 81343   |
| CLQU         | OCEAN QUAHOG          | 81343-2 |
| CLSO         | CLAM, SOFT            | 81692   |
| CLSU         | CLAM, SURF            | 80944   |

### 6.2.2 Unit of Measurement (UOM) = Bushels

• Trigger is CLHB, CLQUB, CLSOB, CLSUB target species code in Catch.

### 6.2.3 New Gear Options

For Clam trips, the following are new **Gear** options:

- DRC
- RAK

# 6.3 New Disposition Input Fields for Clams (Report Type = 3)

For report\_type = 3, prompt for the following when a disposition includes SCOQ target species (CLHB, CLQUB, CLSOB, CLSUB).

## 6.3.1 Tag Number / Tag Range

- JSON Field: tag numbers []
- Label:

## 6.3.2 Allocation Number(s)

- JSON Field: allocation numbers []
- Label:

### 6.3.3 Price per Bushel

- JSON Field: price per bushel
- Label:

NOTE: Only ask these questions for: CLHB, CLQUB, CLSOB, CLSUB

#### **Jump to: Table of Contents**

3/27/2024 Page **48** of **58** 

## 6.4 JSON Example for Report Type=3

```
"client id": "********,
"token": "*********,
"test user": true,
"vendor id": "12345",
"vendor app name": "Your App Name Here",
"vendor_software_version": "1.2.3",
"vendor app platform": "MacIntel",
"record type": "1",
"trip count": 1,
"vendor message id": null,
"trip id": "55555524022706",
"vessel permit num": "555555",
"vessel registration": "TEST1111",
"date_sail": "2402270600",
"date land": "2403132355",
"report type": "3",
"trip type": "1",
"number of crew": "8",
"number of anglers": "",
"operator first name": "Test",
"operator last name": "User",
"operator ext name": "",
"operator permit number": "99938094",
"operator password": null,
"no_effort_trip_reason": "0",
"trip comments": "",
"subtrips": [
  {
     "record type": "1",
     "gearcode": "DRC",
     "geargty": "2",
     "gearsize": "47",
     "mesh size": "3",
     "latitude or loran1": "41",
     "longitude or loran2": "72",
     "chart area": "500",
     "fishing depth": "50",
     "fishing depth uom": "fa",
     "number of hauls": "50",
     "tow soak time": "01:35",
     "datetime_haul_start": null,
     "datetime haul end": null,
     "serial num": "",
     "catch": [
```

3/27/2024 Page **49** of **58** 

```
"record type": "1",
           "species": "CRBB",
           "kept": "50",
           "discarded": "0",
           "uom": "BU"
        }
     ]
  }
],
"effort_record_count_by_trip": 1,
"effort_count": 1,
"catch count": 1,
"sales": [
     "species": "CRBB",
     "dealer_permit_number": "1234",
     "sold": "50",
     "date sold": "240313",
     "offloading_port": "240115",
     "uom": "BU",
     "dealer_name": "SOME FISH COMPANY",
     "price_per_bushel": "",
     "allocation numbers": [],
     "tag_numbers": []
]
```

3/27/2024 Page **50** of **58** 

# 7 Document Revision History

Read this section to obtain revision history information for this guide.

# 7.1 Revision 1.0 Updates

Release Date: November 12, 2019

No revisions (initial release)

## 7.2 Revision 1.1 Updates

Release Date: December 16, 2019

Section 4.5: Quality Control Audit Rules

o Removed the following audit rules from the Quality Control Audit Rules table:

Rule IDs 10, 11, 12, 13, 17, 29, 31, 66, 67, 70, 71, 124, 125, 126, 127, 128, 129, 153, 154, 163, 164, 165, 170, 173, 174, 175, 176.

The above audit rules have been removed from use by eVTR Software Development.

o Added a column to the Quality Control Audit Rules table.

The new column, *Audit Details*, provides additional information about conditions that would violate each referenced audit rule.

## 7.3 Revision 1.2 Updates

Release Date: April 20, 2020

- Section 3.2.3: Returns From Authentication Request
  - Converted the following fields to lowercase: token, client\_id, operator\_key, vtr\_preferences
     Code is case-sensitive; fields must be lowercase. (Exception is Status)
- Section 3.3.3: JSON Format: Catch and Sales Data Together (Test)
  - Added client\_id to JSON code example.

The *client\_id* is returned with a correct authorization request, and the value needs to be submitted with the eVTR.

- Section 3.3.4: JSON Format: Separate Arrays for Catch and Sales Data (Test)
  - Added client\_id to JSON code example.

The *client\_id* is returned with a correct authorization request, and the value needs to be submitted with the eVTR.

Removed operator\_password.

Deprecated.

- Section 4.2: eVTR Form Specification
  - Added *client\_id* entry to specification.

The *client\_id* is returned with a correct authorization request, and the value needs to be submitted with the eVTR.

3/27/2024 Page **51** of **58** 

### 7.4 Revision 1.2.1 Updates

Release Date: July 20, 2020

Section 4.3: Mandatory Use of a Field in eVTR Based on Trip Activity Type

Expanded number\_of\_anglers specification
 Added Trip Type 6 (private/recreational)

## 7.5 Revision 1.3 Updates

Release Date: January 15, 2021

Global edit: Changed value No Data to value NA throughout the guide.

**Context**: NA indicates that there is no value or instruction from GARFO concerning that particular instance.

#### Affected sections in the guide:

- Section 2.4: File Format
- Section 4: eVTR Reference
- Section 4.2: eVTR Form Specification
- Section 4.3: Mandatory Use of a Field in eVTR Based on Trip Activity Type
- Section 4.4: Gear Code and Soak Time Interdependence
- Global edit: Changed base URL to <a href="https://apps-garfo.fisheries.noaa.gov/base\_api/">https://apps-garfo.fisheries.noaa.gov/base\_api/</a> throughout the guide.

**Context:** This URL forms the basis of all requests to the eVTR API module. Create specific requests by appending request strings on this URL.

Affected sections in the guide: Section 3.1.1 forward through the API discussion.

- Section 3.2.2: Authentication
  - Added the following fields: vendor\_id, vendor\_software\_version, vendor\_app\_name, vendor\_app\_platform

Values that more precisely identify the app.

- Section 3.2.2.1: App Platform
  - New section

More information about the *vendor\_app\_platform* field.

- Section 3.2.3.1: Return From Correct Authorization
  - Added the following fields: token\_expires, entitlements.
    - token\_expires
       Displays date/time expiration of authorization token.
    - entitlements

Displays vessel(s) that the user is entitled to submit eVTRs for.

- Section 3.3.3.2: Description
  - Added the following fields: vendor\_app\_name, vendor\_app\_platform
     Fields to provide more vendor information.
  - Removed the following fields: trip\_count, effort\_count, catch count, effort\_record\_count\_by\_trip, catch\_record\_count\_by\_subtrip, species\_count.
     Deprecated.

3/27/2024 Page **52** of **58** 

#### Section 3.3.4.2: Description

- Added the following fields: vendor\_app\_name, vendor\_app\_platform
   Fields to provide more vendor information.
- Removed the following fields: trip\_count, effort\_count, catch count, effort\_record\_count\_by\_trip, catch\_record\_count\_by\_subtrip, species\_count.
   Deprecated.

#### • Section 4.2: eVTR Form Specification

- Added vendor\_app\_platform entry to specification.
- Removed the following fields: effort\_count, catch count, effort\_record\_count\_by\_trip, catch\_record\_count\_by\_subtrip, species\_count.
   Deprecated.

### 7.6 Revision 1.4 Updates

Release Date: December 15, 2021

- Section 2.3.2
  - Updated year in UTID example.
- Section 2.3.3
  - Changed UTID text from "Must be available early in the trip, before the Trip Start Hail" to "Must be available when the trip report is initiated".
- Global edit: Removed references to Catch and Sales data as one array.

Context: Submitting an eVTR form for a logged in, authenticated user to the GARFO eVTR database.

#### Affected sections in the guide:

- Section 3.3 forward
- Section 3.3.3.2
  - Updated date field values to include "21" as year
  - Changed case in value: "vendor\_app\_platform":"ANDROID",
  - Deleted "vtr\_serial\_num":12345619063023,"
  - o Deleted "datetime haul start: 1409190739,"
  - Deleted "datetime\_haul\_end: 1409190739,"
- Section 4.1
  - Updated description of support tables.
- Section 4.2
  - Deleted vtr\_serial\_num
  - Changed INTEGER to NUMERIC STRING in chart\_area
  - Changed INTEGER to NUMERIC STRING in offloading port
- Section 4.3
  - o Updated description of number of crew field in Table 2: Reporting Fields Based on Trip Activity Type.
- Section 4.5
  - Deleted RULE ID 32 (TRIP)
  - Added RULE ID 232 and 233 (CATCH)

3/27/2024 Page **53** of **58** 

### 7.7 Revision 1.4.1 Updates

Release Date: December 28, 2021

- Section 4.7.6
  - Added Release Date reference (does not affect technical contents of guide).

### 7.8 Revision 1.5 Updates

Release Date: April 15, 2022

- Section 2.3.2
  - Updated year in UTID example.
- Section 4.5
  - Added RULE ID: N/A (1)
  - o Added RULE ID: 4 (TRIP)
  - o Added RULE ID: 39 (TRIP)
  - o Deleted RULE ID: 169 (TRIP)
  - o Added RULE ID: 35 (SUBTRIP)
  - Added RULE ID: 36 (SUBTRIP)
  - o Added RULE ID: 24 (CATCH)
  - o Added RULE ID: 234 (CATCH)

## 7.9 Revision 2.0 Updates

Release Date: March 29, 2024

- Section 2.3.2
  - Updated year UTID example.
- Section 4.5
  - Updated Quality Control Audit Rules
- Section 4.6 (New)
  - o Added Quality Control Audit Rules for Lobster and Crab
- Section 5.0 (New)
  - Added instructions for organizations that offer eVTR applications that include American Lobster fishing trips
- Section 6.0 (New)
  - o Added instructions for organizations that offer eVTR applications that include clam trips.
- Section 7.1.9.1
  - Added table showing the updates for the Quality Control Audit Rules from Rev. 1.5 of this guide to Rev.
     2.0 of this guide.

**Jump to: Table of Contents** 

3/27/2024 Page **54** of **58** 

## 7.9.1 Updates to Quality Control Audit Rules

<u>Table 7</u> shows how the Quality Control audit rules have been updated from Rev. 1.5 of this guide (April 2022) to Rev. 2.0 of this guide (March 2024).

Table 7: Updates to Audit Rules from Rev. 1.5 to Rev. 2.0 of This Guide

| Level | Rule ID Listed in<br>Rev. 1.5 | Rule Name                                                 | Rev. 2.0 Action based on<br>Updated Rules | Rule Description Change | Rule Detail Change |
|-------|-------------------------------|-----------------------------------------------------------|-------------------------------------------|-------------------------|--------------------|
| 1     | Not Applicable                | VALID OPERATOR PERMIT NUMBER                              | Removed                                   | Not Applicable          | Not Applicable     |
| TRIP  | 3                             | DATE LAND BEFORE DATE SAIL                                | NO CHANGE                                 | Not Applicable          | Not Applicable     |
| TRIP  | 4                             | DATE LAND AFTER TODAYS DATE                               | Changed                                   | YES                     | YES                |
| TRIP  | 5                             | DATE SAIL AFTER TODAYS DATE                               | NO CHANGE                                 | Not Applicable          | Not Applicable     |
| TRIP  | 14                            | TRIP ID DOES NOT MATCH VESSEL PERMIT NUMBER               | NO CHANGE                                 | Not Applicable          | Not Applicable     |
| TRIP  | 23                            | TRIP MISSING SUBTRIP RECORDS                              | Changed                                   | YES                     | NO                 |
| TRIP  | Not Applicable                | TRIP MISSING CATCH DATA                                   | Rule ID = 24 (NEW<br>AUDIT RULE)          | Not Applicable          | Not Applicable     |
| TRIP  | 27                            | VESSEL PERMIT NUMBER SUBMITTED INVALID                    | Removed                                   | Not Applicable          | Not Applicable     |
| TRIP  | 34                            | DUPLICATE OF EXISTING TRIP WITH SAME PERMIT AND DATE SAIL | Removed                                   | Not Applicable          | Not Applicable     |
| TRIP  | Not Applicable                | INVALID NUMBER OF ANGLERS                                 | Rule ID = 38 (NEW<br>AUDIT RULE)          | Not Applicable          | Not Applicable     |
| TRIP  | 39                            | SOAK TIME EXCEEDS LENGTH OF TRIP                          | Removed                                   | Not Applicable          | Not Applicable     |
| TRIP  | Not Applicable                | DUPLICATE OF EXISTING TRIP WITH SAME PERMIT AND DATE SAIL | Rule ID = 40 (NEW AUDIT RULE)             | Not Applicable          | Not Applicable     |
| TRIP  | 69                            | TRIP DATE SAIL OVERLAPS AN EXISTING TRIP                  | Changed                                   | Yes                     | No                 |
| TRIP  | 155                           | INVALID TEST EVTR SUBMISSION                              | Removed                                   | Not Applicable          | Not Applicable     |

3/27/2024 Page **55** of **58** 

| Level   | Rule ID Listed in<br>Rev. 1.5 | Rule Name                                 | Rev. 2.0 Action based on<br>Updated Rules | Rule Description Change | Rule Detail Change |
|---------|-------------------------------|-------------------------------------------|-------------------------------------------|-------------------------|--------------------|
| TRIP    | 160                           | INVALID TRIP TYPE                         | Removed                                   | Not Applicable          | Not Applicable     |
| TRIP    | 161                           | INVALID OPERATOR NAME LENGTH              | NO CHANGE                                 | Not Applicable          | Not Applicable     |
| TRIP    | 168                           | MINIMUM TRIP LENGTH NOT MET               | NO CHANGE                                 | Not Applicable          | Not Applicable     |
| TRIP    | Not Applicable                | INVALID NUMBER OF ANGLERS                 | Rule ID = 175 (NEW<br>AUDIT RULE)         | Not Applicable          | Not Applicable     |
| TRIP    | 177                           | INVALID OPERATOR NAME                     | Changed                                   | NO                      | YES                |
| TRIP    | 179                           | INVALID NUMBER OF CREW                    | Removed                                   | Not Applicable          | Not Applicable     |
| TRIP    | Not Applicable                | TRIP CONTAINS SPLIT EFFORT                | Rule ID = 182 (NEW<br>AUDIT RULE)         | Not Applicable          | Not Applicable     |
| TRIP    | Not Applicable                | INVALID NUMBER OF CREW                    | Rule ID = 215 (NEW<br>AUDIT RULE)         | Not Applicable          | Not Applicable     |
| TRIP    | Not Applicable                | NOT A PRODUCTION USER                     | Rule ID = 231 (NEW<br>AUDIT RULE)         | Not Applicable          | Not Applicable     |
| TRIP    | Not Applicable                | CATCH QUANTITY NOT EQUAL TO SOLD QUANTITY | Rule ID = 232 (NEW<br>AUDIT RULE)         | Not Applicable          | Not Applicable     |
| TRIP    | Not Applicable                | SOLD QUANTITY NOT EQUAL TO CATCH QUANTITY | Rule ID = 233 (NEW<br>AUDIT RULE)         | Not Applicable          | Not Applicable     |
| SUBTRIP | 6                             | GEARCODE INVALID                          | Changed                                   | NO                      | YES                |
| SUBTRIP | 7                             | AREA INVALID                              | Changed                                   | NO                      | YES                |
| SUBTRIP | 8                             | GEAR REPORTED WITHOUT A<br>SPECIES        | NO CHANGE                                 | Not Applicable          | Not Applicable     |
| SUBTRIP | 21                            | SUBTRIP/HAUL MISSING CATCH<br>RECORDS     | Removed                                   | Not Applicable          | Not Applicable     |
| SUBTRIP | 22                            | ORPHAN SUBTRIP RECORD                     | NO CHANGE                                 | Not Applicable          | Not Applicable     |
| SUBTRIP | Not Applicable                | SET ONLY TRIP MISSING REQUIRED VALUES     | Rule ID = 30 (NEW<br>AUDIT RULE)          | Not Applicable          | Not Applicable     |

3/27/2024 Page **56** of **58** 

| Level   | Rule ID Listed in<br>Rev. 1.5 | Rule Name                                                    | Rev. 2.0 Action based on<br>Updated Rules | Rule Description Change | Rule Detail Change |
|---------|-------------------------------|--------------------------------------------------------------|-------------------------------------------|-------------------------|--------------------|
| SUBTRIP | 33                            | MISMATCH BETWEEN CATCH<br>REPORTED AND CATCH RECORD<br>COUNT | Removed                                   | Not Applicable          | Not Applicable     |
| SUBTRIP | 35                            | INVALID SOAK TIME FOR GEAR CODE                              | Changed                                   | NO                      | YES                |
| SUBTRIP | 36                            | INVALID GEAR QUANTITY OR<br>NUMBER OF HAULS                  | Changed                                   | NO                      | YES                |
| SUBTRIP | Not Applicable                | SOAK TIME EXCEEDS LENGTH OF TRIP                             | Rule ID = 39 (NEW<br>AUDIT RULE)          | Not Applicable          | Not Applicable     |
| SUBTRIP | 162                           | INVALID AREA LATITUDE LONGITUDE                              | NO CHANGE                                 | Not Applicable          | Not Applicable     |
| SUBTRIP | 166                           | NUMBER OF HAULS MISSING                                      | NO CHANGE                                 | Not Applicable          | Not Applicable     |
| SUBTRIP | 171                           | INVALID GEAR VALUES FOR PTL                                  | REMOVED                                   | Not Applicable          | Not Applicable     |
| SUBTRIP | Not Applicable                | INVALID FISHING DEPTH                                        | Rule ID = 176 (NEW<br>AUDIT RULE)         | Not Applicable          | Not Applicable     |
| SUBTRIP | 180                           | MESH SIZE MISSING OR INVALID<br>VALUE FOR GEAR TYPE          | Changed                                   | NO                      | YES                |
| SUBTRIP | 181                           | GEARSIZE MISSING OR INVALID<br>VALUE FOR GEAR TYPE           | Changed                                   | NO                      | YES                |
| CATCH   | 9                             | SPECIES CODE INVALID                                         | Changed                                   | NO                      | YES                |
| CATCH   | 15                            | INVALID PORT CODE                                            | Removed                                   | Not Applicable          | Not Applicable     |
| CATCH   | 16                            | PORT CODE IS MISSING                                         | Removed                                   | Not Applicable          | Not Applicable     |
| CATCH   | 20                            | ORPHAN CATCH RECORD                                          | Removed                                   | Not Applicable          | Not Applicable     |
| CATCH   | 24                            | TRIP MISSING CATCH DATA DETAIL                               | Removed                                   | Not Applicable          | Not Applicable     |
| CATCH   | 25                            | INVALID DEALER NUMBER                                        | Removed                                   | Not Applicable          | Not Applicable     |
| CATCH   | 28                            | SPECIES CATCH WEIGHT MISSING IN KEPT AND DISCARDED           | Changed                                   | NO                      | YES                |
| CATCH   | 72                            | NO CATCH REPORTED A DEALER                                   | NO CHANGE                                 | Not Applicable          | Not Applicable     |

3/27/2024 Page **57** of **58** 

| Level | Rule ID Listed in<br>Rev. 1.5 | Rule Name                                 | Rev. 2.0 Action based on<br>Updated Rules | Rule Description Change | Rule Detail Change |
|-------|-------------------------------|-------------------------------------------|-------------------------------------------|-------------------------|--------------------|
| CATCH | 232                           | SOLD QUANTITY NOT EQUAL TO CATCH QUANTITY | Removed                                   | Not Applicable          | Not Applicable     |
| CATCH | 233                           | CATCH QUANTITY NOT EQUAL TO SOLD QUANTITY | Removed                                   | Not Applicable          | Not Applicable     |
| CATCH | 234                           | DATE SOLD BEFORE DATE LAND                | Removed                                   | Not Applicable          | Not Applicable     |
| SALE  | Not Applicable                | SPECIES CODE INVALID                      | Rule ID = 9 (NEW<br>AUDIT RULE)           | Not Applicable          | Not Applicable     |
| SALE  | Not Applicable                | INVALID DEALER NUMBER                     | Rule ID = 183 (NEW<br>AUDIT RULE)         | Not Applicable          | Not Applicable     |
| SALE  | Not Applicable                | DATE SOLD MISSING                         | Rule ID = 184 (NEW<br>AUDIT RULE)         | Not Applicable          | Not Applicable     |
| SALE  | Not Applicable                | INVALID PORT CODE                         | Rule ID = 229 (NEW<br>AUDIT RULE)         | Not Applicable          | Not Applicable     |
| SALE  | Not Applicable                | PORT CODE IS MISSING                      | Rule ID = 230 (NEW<br>AUDIT RULE)         | Not Applicable          | Not Applicable     |
| SALE  | Not Applicable                | DATE SOLD BEFORE DATE LAND                | Rule ID = 234 (NEW<br>AUDIT RULE)         | Not Applicable          | Not Applicable     |

3/27/2024 Page **58** of **58**